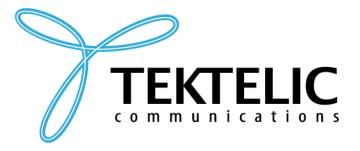

TEKTELIC Communications Inc. 7657 10th Street NE Calgary, Alberta Canada, T2E 8X2

# **ORCA**

## **Industrial GPS Asset Tracker**

# **Technical Reference Manual**

**Document Type:** Technical Reference Manual

**Document Number:** T0006279\_TRM

**Document Version:** 0.14

**Document Status:** Release

**Product Name:** ORCA [Industrial GPS Asset Tracker]

**Product Variants & T-**

Codes (Module-Level):

2x D-Cell, NA/EU - T0006129

Release Date: October 26, 2022

#### PROPRIETARY:

The information contained in this document is the property of TEKTELIC Communications Inc. Except as specifically authorized in writing by TEKTELIC, the holder of this document shall keep all information contained herein confidential, and shall protect the same in whole or in part from disclosure to all third parties.

© 2022 TEKTELIC Communications Inc., all rights reserved.

All products, names, and services are trademarks and registered trademarks of their respective companies.

#### DISCLAIMER

Material contained in this document is subject to change without notice. The material herein is solely for information purposes and does not represent a commitment by TEKTELIC or its representatives. TEKTELIC has prepared the information contained in this document solely for use by its employees, agents, and customers. Dissemination of this information and/or concepts to other parties is prohibited without the prior written consent of TEKTELIC. In no event will TEKTELIC be liable for any incidental or consequential damage in connection with the furnishing, performance or use of this material.

TEKTELIC reserves the right to revise this publication in accordance with formal change control procedures defined by TEKTELIC.

# **Revision History**

| TRM<br>Version | Date             | Editor          | FW<br>Version | Comments                                                                                                    |
|----------------|------------------|-----------------|---------------|----------------------------------------------------------------------------------------------------|
| 0.1            | August 13, 2019  | Reza Nikjah     | 0.1.0         | <ul> <li>First draft (based off T0005486_v0.2 and updates from Oleg on Aug 6, 2019).</li> <li>Updates made:         <ul> <li>Changed documentation T-Code from T0005486 to T0006279.</li> <li>Added support for GNSS log request and report</li> <li>Added FSM Description and BLE Operation sections</li> <li>Updated Battery Reports to have EoS alarm and battery voltage</li> <li>Added FSM State, GNSS Geofence Status, Acceleration Alarm Status, Acceleration Vector, and BLE Device Information Uls</li> <li>Added BLE ticks for DEFAULT, STILLNESS, and MOBILITY states to Periodic Tx Configuration</li> <li>Updated anti-bricking strategy</li> <li>Enhanced GNSS Value to Tx to include more options and increased number of geofence areas to 4 zones</li> <li>Redefined accelerometer definition and configuration to make it like Smart Room Sensors. Differences: Just one acceleration event that is much similar to Room Sensor's Impact Alarm, with the exception that alarm reporting here can be suppressed. Also, periodic reporting here is limited to acceleration vector.</li> <li>Added a tentative section for BLE configuration</li> <li>DL configuration register addresses have been shuffled around in many cases to retain a logical order.</li> </ul> </li> </ul> |
| 0.2            | October 15, 2019 | Conor Karperien | 0.1.0         | Changed formatting to reflect design updates                                                                                                    |

Version 0.14 Page 2 of 61

| TRM<br>Version | Date             | Editor      | FW<br>Version | Comments                                                                                                    |
|----------------|------------------|-------------|---------------|----------------------------------------------------------------------------------------------------|
| 0.3            | December 2, 2019 | Reza Nikjah | 0.2.0         | <ul> <li>Removed support to read LoRa commissioning information through registers 0x00 to 0x05 (either for security, or no need to keep the support)</li> <li>Named the product Industrial GPS Asset Tracker</li> <li>Limited the product to 2X D-Cell NA/EU version, and removed CN variant that is not supported yet</li> <li>Added BLE support (essentially the same as in the BLE Asset Tracker)</li> <li>Added Reed Switch support to reset the Tracker either out of DEEP SLEEP or during normal operation, and also to trigger the Tracker to uplink something</li> <li>Simplified FSM:         <ul> <li>No need to search with variable searching frequencies if a fix isn't available. An appropriate power saving mode of the GNSS receiver will take care of fix unavailability situations.</li> </ul> </li> <li>New registers for MOBILITY and STILLNESS states speed thresholds and average speed counts. These thresholds and counts are used to handle transitions between the states.</li> <li>Removed Acquisition Timeout and Data Logging Control configurability. The GNSS receiver default behavior for acquisition should be just fine. Also, the logging is always enabled. These two registers were replaced by Speed Thresholds and Average Speed Counts registers.</li> <li>Changed the bit indexing scheme from bytes and bits to only bits, with the rightmost bit indexed 0, for more clarity</li> </ul> |

| TRM<br>Version | Date           | Editor      | FW<br>Version | Comments                                                                                                    |
|----------------|----------------|-------------|---------------|----------------------------------------------------------------------------------------------------|
| 0.4            | March 15, 2020 | Reza Nikjah | 0.3.22        | <ul> <li>Added other LoRaWAN RF variants</li> <li>Specified LEDs operation</li> <li>Added a table of default values for all config registers</li> <li>Added an anti-bricking strategy</li> <li>Cleaned up and updated the state machine</li> <li>Clarified accelerometer operation</li> <li>Shuffled BLE config registers, added BLE scan duration for event-based (i.e. reed switch triggered) BLE scans</li> <li>Set default behavior of reed switch event to report last GNSS logged UTC and position fix</li> <li>Configurable BLE scan duration for event-based BLE scans</li> </ul> |
| 0.5            | March 24, 2020 | Reza Nikjah | 0.3.23        | <ul> <li>Added diagrams to the LEDs Behavior section</li> <li>Added SW variable names to the table of default values</li> <li>Editorial changes</li> </ul>                                                                                                    |
| 0.6            | April 13, 2020 | Reza Nikjah | 0.3.27        | <ul> <li>Changing the default values for periodic transmissions and BLE scan</li> <li>Minor corrections (e.g. default value of Reg 0x40 in the Appendix table).</li> </ul>                                                                                                    |
| 0.7            | May 13, 2020   | Reza Nikjah | 0.3.34        | <ul> <li>Updated magnetic wake-up pattern.</li> <li>Specified an LED pattern for going to Deep Sleep.</li> <li>Updated BLE operation to match the BLET (added Whitelisting and Repetition modes).</li> <li>Added JSON variables for UL and DL encoding and decoding.</li> <li>Minor edits.</li> <li>Changed definition of Fix Status UL.</li> <li>Changed Channel ID and Type ID for Geofence Status.</li> <li>Removed limitation on the number of GNSS log entries to request in a single message.</li> </ul>                                                                            |
| 0.8            | May 14, 2020   | Reza Nikjah | 0.3.35        | <ul> <li>Simplified magnetic wake-up/reset pattern.</li> <li>Simplified Reed Switch operation to trigger ULs.</li> <li>Specified that there will be the same LED pattern to get out of Deep Sleep as for going into Deep Sleep.</li> </ul>                                                                                                    |

| TRM     | Date           | Editor        | FW                                                                       | Comments                                                                                                    |
|---------|----------------|---------------|--------------------------------------------------------------------------|----------------------------------------------------------------------------------------------------|
| Version | Date           | Editor        | Version                                                                  | Comments                                                                                                    |
| 0.9     | May 30, 2020   | Reza Nikjah   | 0.3.37                                                                   | <ul> <li>Updated battery lifetime estimate.</li> <li>Changed default values of some of App Config registers.</li> <li>Updated LED indications for going into and out of DEEP SLEEP, to make it as already implemented.</li> <li>Changed minimum Core Tick to 3 sec.</li> <li>Added register 0x29 for FSM State Tick.</li> <li>Added FSM State report to reed switch configuration.</li> <li>Removed FSM State Report bit from GNSS Value to Tx.</li> <li>Modified anti-bricking strategy so not to change Core Tick.</li> <li>Added a section for Guidelines on BLE Scan Configuration.</li> <li>Clarified the specification around disabling a transducer.</li> </ul>                                                                                              |
| 0.10    | June 1, 2020   | Reza Nikjah   | 0.3.38 Added Ground Speed as one of possible values to transmit for GNSS |                                                                                                    |
| 0.11    | April 11, 2022 | Carter Mudryk | 0.3.52                                                                   | <ul> <li>Added information about sending motion reports when motion stops (updated accelerometer assist function), including updated FSM.</li> <li>Changed default value of register 0x44.</li> <li>Updated List of Acronyms.</li> <li>Updated BLE Section 1.2 for clarity.</li> <li>Changed "whitelisting" terminology to "filtered reporting."</li> <li>Corrected LED pattern descriptions in Section 1.4.</li> <li>Updated BLE UL format Section 2.3 for clarity.</li> <li>Updated response to configuration and control commands description in Section 2.4 for clarity.</li> <li>Updated Accelerometer Configuration description Section 3.2.5 for clarity.</li> <li>Added missing subsections in Section 3.2.8.</li> <li>Minor formatting changes.</li> </ul> |
| 0.12    | May 27, 2022   | Carter Mudryk | 0.3.54                                                                   | Corrected and clarified Geofence Status reporting description in §3.2.4.4.                                                                                                    |
| 0.13    | May 29, 2022   | Carter Mudryk | 0.3.54                                                                   | <ul> <li>Minor grammatical corrections.</li> <li>Corrected default value of register 0x30 in Table 3-7.</li> <li>Corrected failed POST LED pattern in Section 1.4.1.</li> <li>Moved FW versioning notes to Revision History table.</li> <li>Updated product name terminology to "ORCA."</li> </ul>                                                                                                    |

| TRM<br>Version | Date             | Editor        | FW<br>Version | Comments                                                                                                    |
|----------------|------------------|---------------|---------------|----------------------------------------------------------------------------------------------------|
| 0.14           | October 26, 2022 | Carter Mudryk | 0.3.59        | <ul> <li>Corrected and updated finite state machine diagram<br/>and description.</li> <li>Updated warning for configuring GPS reporting periods<br/>to &lt; 3 min.</li> </ul> |

## **Table of Contents**

| Re  | vision  | Hist  | ory                                         | 2  |
|-----|---------|-------|---------------------------------------------|----|
| Та  | ble of  | Con   | tents                                       | 7  |
| Lis | t of Ta | ables | )                                           | 9  |
| Lis | t of Fi | gure  | S                                           | 10 |
| Lis | t of A  | cron  | yms                                         | 11 |
| 1   | Ove     | rvie  | N                                           | 12 |
|     | 1.1     | Fini  | te State Machine Description                | 14 |
|     | 1.2     | BLE   | Operation                                   | 17 |
|     | 1.3     | Ma    | gnetic Reed Switch Operation                | 18 |
|     | 1.4     | LED   | s Behavior                                  | 20 |
|     | 1.4.    | 1     | Power-On and Network Join Operation         | 20 |
|     | 1.4.    | 2     | Normal Operation                            | 21 |
|     | 1.4.    | 3     | DEEP SLEEP                                  | 21 |
| 2   | UL F    | Paylo | pad Formats                                 | 23 |
|     | 2.1     | Fra   | me Payload to Report Real-Time Sensing Data | 23 |
|     | 2.2     | Rep   | orting GNSS Logged UTC and Position Data    | 26 |
|     | 2.3     | Rep   | orting Discovered BLE Devices               | 27 |
|     | 2.4     | Res   | ponse to Configuration and Control Commands | 30 |
| 3   | DL F    | Paylo | pad Formats                                 | 31 |
|     | 3.1     | Rec   | uest GNSS Log                               | 31 |
|     | 3.2     | Cor   | figuration and Control Commands             | 32 |
|     | 3.2.    | 1     | LoRaMAC Configuration                       | 33 |
|     | 3.2.    | 2     | Periodic Tx Configuration                   | 35 |
|     | 3.2.    | 3     | Magnetic Reed Switch Configuration          | 38 |
|     | 3.2.    | 4     | GNSS Configuration                          | 39 |
|     | 3.2.    | 5     | Accelerometer Configuration                 | 43 |
|     | 3.2.    | 6     | BLE Configuration                           | 47 |
|     | 3.2.    | 7     | Temperature Threshold Configuration         | 53 |
|     | 3.2.    | 8     | Command and Control                         | 55 |

| 4   | Appendix A: | Default Va | ılues | <br> | <br> | 59 |
|-----|-------------|------------|-------|------|------|----|
| Ref | erences     |            |       | <br> | <br> | 61 |

## **List of Tables**

| Table 1-1: ORCA HW Model                                                                 | 13   |
|------------------------------------------------------------------------------------------|------|
| Table 1-2: ORCA Region Specific Variants                                                 | 13   |
| Table 1-3: ORCA Information Streams                                                      | 13   |
| Table 1-4: ORCA Default Reporting Behavior                                               | 13   |
| Table 1-5: Legend for the ORCA Finite State Machine                                      | 15   |
| Table 2-1: UL Information Streams                                                        | 23   |
| Table 2-2: UL Frame Payload Values for Tracker Data                                      | 23   |
| Table 3-1: DL Information Streams                                                        | 31   |
| Table 3-2: LoRaMAC Configuration Registers                                               | 33   |
| Table 3-3: Default Maximum Tx Power in Different Regions                                 | 34   |
| Table 3-4: Default Values of Rx2 Channel Frequency and DR Number in Different Regions    | 34   |
| Table 3-5: Periodic Transmission Configuration Registers                                 | 35   |
| Table 3-6: Magnetic Reed Switch Configuration Register                                   | 38   |
| Table 3-7: GNSS Receiver Configuration Registers                                         | 39   |
| Table 3-8: Accelerometer Configuration Registers                                         | 44   |
| Table 3-9: Typical Current Draw Deltas at 3.6 V for Different Accelerometer Sample Rates | 46   |
| Table 3-10: BLE Configuration Registers                                                  | 47   |
| Table 3-11: Maximum Number of Reported BLE Devices per LoRaWAN Packet in Different       |      |
| Regions                                                                                  | 53   |
| Table 3-12: Temperature Threshold Configuration Registers                                | 53   |
| Table 3-13: Command and Control Register                                                 | 55   |
| Table 3-14: LoRaMAC Regions and Region Numbers                                           | 58   |
| Table 4-1: Default Values of Configuration Registers                                     | . 59 |

# **List of Figures**

| Figure 1-1: The ORCA Finite State Machine                              | 16 |
|------------------------------------------------------------------------|----|
| Figure 1-3: The BLE Scan Scheme                                        | 17 |
| Figure 1-4: The Tracker Magnetic Reset/Wake-Up Pattern                 | 19 |
| Figure 1-5: The Tracker Magnetic Forced UL Pattern                     | 20 |
| Figure 1-6: The GREEN and RED LED Pattern After a Successful POST      | 20 |
| Figure 1-7: The GREEN LED Pattern After a Failed POST                  | 21 |
| Figure 1-8: The GREEN LED Pattern During the Join Procedure            | 21 |
| Figure 1-9: The GREEN LED Pattern Upon Waking from DEEP SLEEP          | 22 |
| Figure 1-10: The RED LED Pattern Before Entering DEEP SLEEP            | 22 |
| Figure 2-1: The Frame Format of the UL Payload                         | 23 |
| Figure 2-2: The UL payload formats to report GNSS logs                 | 27 |
| Figure 2-3: The UL payload format to report discovered BLE devices     | 29 |
| Figure 3-1: The DL payload format to request GNSS log                  | 31 |
| Figure 3-2: The format of a DL configuration and control message block | 32 |
| Figure 3-3: Example FW version format                                  | 57 |

# **List of Acronyms**

| ABP Activation By Personalization          | LTC Lithium Thionyl Chloride             |
|--------------------------------------------|------------------------------------------|
| ADR Adaptive Data Rate                     | MAC Medium Access Control                |
| BD_ADDR Bluetooth Device ADDRess           | MCU MicroController Unit                 |
| BLE Bluetooth Low Energy                   | MSb Most Significant bit                 |
| CRC Cyclic Redundancy Check                | MSB Most Significant Byte                |
| <b>DL</b> DownLink                         | NA North America                         |
| <b>DR</b> Data Rate                        | NS Network Server                        |
| EIRP Effective Isotropic Radiated Power    | <i>OTA</i> Over-The-Air                  |
| <b>EoS</b> End of Service                  | OTAA OTA Activation                      |
| <i>EU</i> EUrope                           | OUI Organizationally-Unique Identifier   |
| FSM Finite State Machine                   | POST Power-On Self-Test                  |
| <i>FW</i> FirmWare                         | QZSSQuasi-Zenith Satellite System        |
| GLONASS GLObal NAvORCAion Satellite System | <i>Reg</i> Register                      |
| GNSS Global NavORCAion Satellite System    | RF Radio Frequency                       |
| GPS Global Positioning System              | <b>RFU</b> Reserved for Future Use       |
| ID IDentity / Identifier                   | <b>RO</b> Read Only                      |
| ORCA Industrial GPS Asset Tracker          | <b>R/W</b> Read/Write                    |
| <i>IoT</i> Internet of Things              | RSSI Received Signal Strength Indicator  |
| IPIngress Protection                       | Rx Receive / Receiver                    |
| JSON JavaScript Object Notation            | SBAS Satellite-Based Augmentation System |
| LAP Lower Address Part                     | <i>SW</i> SoftWare                       |
| LED Light-Emitting Diode                   | TRM Technical Reference Manual           |
| LoRa Long-Range                            | TxTransmit / Transmitter                 |
| LORaMAC LORaWAN MAC                        | <i>UL</i> UpLink                         |
| LoRaWAN LoRa Wide Area Network             | UTCCoordinated Universal Time            |
| LoS Line-of-Sight                          | <b>v</b> version                         |
| LSb Least Significant bit                  | <i>ver.</i> version                      |
| LSB Least Significant Byte                 |                                          |

### 1 Overview

**IMPORTANT:** Not all features described in this manual may be applicable to devices programmed with older FW versions. Refer to the Revision History table to verify which FW versions included the addition of new features. To check which version of FW your device has, send a command to query your device as described in Section 3.2.8.

This document contains the technical information about the supported functionality of the TEKTELIC ORCA [Industrial GPS Asset Tracker], referred to as the Tracker or ORCA henceforth. In particular, the LoRa IoT uplink and downlink payload structures and user accessible configuration settings are described in detail. This document assumes an understanding of the NS and its command interfaces.

The Tracker is a GNSS-capable LoRaWAN IoT sensor run on LTC batteries and packed into a small IP67 casing. The GNSS receiver in the Tracker supports receiving GPS, GLONASS, Galileo, BeiDou, QZSS, and SBAS signals. The Tracker is thus ideal for monitoring and reporting geolocation in industrial environments in different parts of the world.

The Tracker also supports BLE and is capable of scanning and reporting neighboring BLE devices (up to the LoS range of approximately 70 m) to provide location information, which can be particularly helpful in indoor environments with poor to no GNSS coverage.

The Tracker is also equipped with an accelerometer that can generate alarm events based on configurable thresholds. The accelerometer can help detecting the Tracker status change between stillness and mobility to optimize power usage by reporting the GNSS fixes when and how often needed. The accelerometer output vector can also be reported periodically if knowledge of the Tracker orientation is of interest.

Additional sensing functions on the Tracker include on-board temperature, the battery voltage, and the battery EoS alarm.<sup>1</sup> The Tracker can achieve an estimated battery lifetime of at least 5 years.<sup>2</sup>

Table 1-1 presents the currently available Tracker HW variant. The phrase "2x D-Cell" in this model refers to having 2 battery holders to receive up to 2 D-cell LTC batteries. Table 1-2 lists the ORCA variants for the different RF regions identified by the LoRa Alliance [1]—also see [1] for the

<sup>&</sup>lt;sup>1</sup> The EoS alarm is not supported in SW 0.3.xx.

<sup>&</sup>lt;sup>2</sup> Based on the room temperature, 2x D-Cell of 19 Ah nominal capacity each, and default configuration for the Tracker.

Tx and Rx bands in each LoRaWAN region. As shown in Table 1-2, the different RF variants use the same HW. In fact, they are distinguished through different, specialized FW.

Table 1-1: ORCA HW Model

| Product Code | Description                                           |
|--------------|-------------------------------------------------------|
| T0006129     | Industrial GPS Asset Tracker Module, 2x D-Cell, NA/EU |

**Table 1-2: ORCA Region Specific Variants** 

| LoRaWAN RF Variant | Corresponding HW Variant | Order Code |
|--------------------|--------------------------|------------|
| EU868              | NA/EU (T0006129)         | INDTNEU868 |
| US915              | NA/EU (T0006129)         | INDTNUS915 |
| AS923              | NA/EU (T0006129)         | INDTNAS923 |
| AU915              | NA/EU (T0006129)         | INDTNAU915 |
| IN865              | NA/EU (T0006129)         | INDTNIN865 |
| KR920              | NA/EU (T0006129)         | INDTNKR920 |
| RU864              | NA/EU (T0006129)         | INDTNRU864 |

Information streams supported by the SW have been shown in Table 1-3 and the default configuration on the Tracker for reporting transducer readings has been shown in Table 1-4.

**Table 1-3: ORCA Information Streams** 

| Stream Direction   | Data Type                                          | Sent on LoRaWAN Port |
|--------------------|----------------------------------------------------|----------------------|
|                    | Real-time sensor data from the MCU, GNSS receiver, | 10                   |
|                    | battery gauges, and accelerometer                  | 10                   |
| UL (Tracker to NS) | Report GNSS logged (historical) time and position  | 15                   |
|                    | Report discovered BLE devices                      | 25                   |
|                    | Response to Configuration and Control Commands     | 100                  |
| DL (NS to Tracker) | Request GNSS logged (historical) time and position | 15                   |
|                    | Configuration and Control Commands                 | 100                  |

**Table 1-4: ORCA Default Reporting Behavior** 

| Report                                                                   | Report Type | Periodicity                                                             |  |
|--------------------------------------------------------------------------|-------------|-------------------------------------------------------------------------|--|
| Battery voltage                                                          | Periodic    | 1 day                                                                   |  |
|                                                                          | Periodic    | 1 hour                                                                  |  |
| UTC and GNSS position fix                                                | Event-Based | Every time the accelerometer threshold is breached (when motion begins) |  |
|                                                                          | Event-Based | Every time the accelerometer grace period elapses (when motion stops)   |  |
| Discovered BLE devices (up to 8) with RSSIs after scanning for 3 seconds | Periodic    | 6 hours                                                                 |  |
| FSM State                                                                | Event-Based | Every time the magnet is used to force UL                               |  |

In Sections 2 and 3, the UL and DL payload formats are explained, respectively. Refer to the *Industrial GPS Asset Tracker UL/DL Decoding/Encoding Tool* [2] for a thorough spreadsheet tool to decode any UL frame payload, as well as encode any DL frame payload by varying parameter values, toggling read/write actions, and enabling/disabling different fields as desired.

## 1.1 Finite State Machine Description

Figure 1-1 shows the finite state machine of the Tracker and Table 1-5 shows the glossary and notes. The following states are defined in the state machine:

- STARTUP: When the Tracker is booting up, doing POSTs and other initializations, and getting ready to start LoRa network join attempts.
- DEEP SLEEP: The state explained in Section 1.3, where everything is in deep sleep (lowest energy state). It is possible to go to this state from any other state by pressing the sleep button on the Tracker board (labelled SW2). The Tracker always comes out of the factory in DEEP SLEEP. Applying a specific magnetic wake-up pattern to the magnet sign at the bottom of the Tracker will wake up the Tracker into STARTUP. The magnetic wake-up pattern has been specified in Section 1.3. Applying the same magnetic pattern in any state will reset the Tracker (basically triggering a transition to the STARTUP state).
- JOIN: When the Tracker is attempting to join a LoRa network.
- GNSS SEARCH: When the Tracker is attempting to acquire GNSS fixes and decide if it should transition to STILLNESS or MOBILITY state.
- GNSS DISABLED: The state where the GNSS has been disabled by the user (it is enabled by default).
- STILLNESS/MOBILITY: Ground speed is obtained from GNSS fixes. The average ground speed from all the fixes during the GNSS SEARCH state is compared to a threshold to determine whether the Tracker is mobile (transition to MOBILITY) or still (transition to STILLNESS. The speed thresholds for these two states are generally different (with the MOBILITY threshold larger than STILLNESS threshold) allowing for a hysteresis effect. GNSS fixes are reported with their corresponding periods in these two states. If the accelerometer and accelerometer assist are enabled (see Section 3.2.5), a transition to GNSS SEARCH occurs with every registered acceleration event and acceleration clear. If an acceleration event is registered, no more acceleration events are registered for at least a grace period, defined in Section 3.2.5.

**Table 1-5: Legend for the ORCA Finite State Machine** 

| Controlled Controlled |                         |                                                                                                    |  |  |
|-----------------------|-------------------------|----------------------------------------------------------------------------------------------------|--|--|
| Symbol                | by Register             | Definition                                                                                                    |  |  |
| $T_S^{(GNSS)}$        | 0x 23                   | GNSS report period in STILLNESS state.                                                                                                    |  |  |
| $T_M^{(GNSS)}$        | 0x 24                   | GNSS report period in MOBILITY state.                                                                                                    |  |  |
| $T_D^{(BLE)}$         | 0x 25                   | BLE default report period.                                                                                                    |  |  |
| $T_S^{(BLE)}$         | 0x 26                   | BLE report period in STILLNESS state.                                                                                                    |  |  |
| $T_M^{(BLE)}$         | 0x 27                   | BLE report period in MOBILITY state.                                                                                                    |  |  |
| $S_{ground}$          | N/A                     | The 2-D ground speed calculated as the average ground speed from each fix obtained in the GNSS SEARCH state.                                                                                                    |  |  |
| $S_{threshold}$       | 0x 31                   | Ground speed threshold for transitioning between MOBILITY and STILLNESS states.  • When STILLNESS $\rightarrow$ GNSS SEARCH occurs: $S_{threshold} = S_{MOBILITY\ threshold}$ • When MOBILITY $\rightarrow$ GNSS SEARCH occurs: $S_{threshold} = S_{STILLNESS\ threshold}$ • When JOIN $\rightarrow$ GNSS SEARCH or GNSS DISABLED $\rightarrow$ GNSS SEARCH occurs: $S_{threshold} = \frac{S_{STILLNESS\ threshold} + S_{MOBILITY\ threshold}}{2}$ |  |  |
| AcclAssist            | 0x 40                   | The Accelerometer Assist bit. This is the flag that controls whether an Accl Event or Accl Clear should cause a transition to the GNSS SEARCH state.                                                                                                    |  |  |
| Accl Event            | 0x 42<br>0x 43<br>0x 44 | When motion is detected and an acceleration alarm report is generated. Specifically, when the filtered (gravity-removed) value of any axis exceeds a configurable threshold (register 0x 44) a configurable number of times (register 0x 42) within a configurable period (register 0x 43).                                                                                                    |  |  |
| Accl Clear            | 0x 45                   | When motion ends and an acceleration clear report is generated. Specifically, when no further above-threshold acceleration is registered for the duration of the grace period.                                                                                                    |  |  |
| Ċ                     | N/A                     | Magnetic reset pattern.                                                                                                    |  |  |

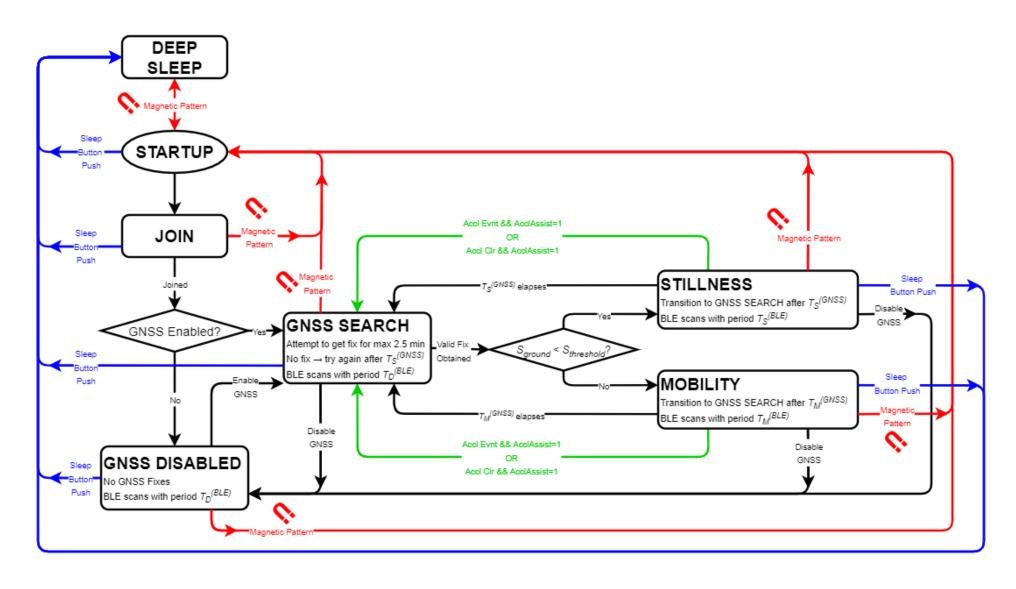

Figure 1-1: The ORCA Finite State Machine

## 1.2 BLE Operation

The BLE function of the Tracker when configured in Tracker (default) mode is Rx only; the Tracker only scans and does not advertise, which means it is not discoverable by other BLE-capable devices. During each scan, other advertising BLE devices can be discovered. Each discovered device has its data (MAC address and the RSSI of the advertisement packet) saved by the Tracker to then be reported in an UL.

The BLE scan can be disabled entirely or enabled at any time. Figure 1-2 shows the BLE scan scheme in the Tracker when the BLE scan is enabled. As shown in the figure, BLE scans are performed periodically with a configurable *scan period*. There are 3 different scan periods, each for a different internal device state. These scan periods are:

- T<sub>BLE, Default</sub> (in the GNSS DISABLED and GNSS SEARCH states).
- T<sub>BLE, Still</sub> (in the STILLNESS state).
- T<sub>BLE, Mobile</sub> (in the MOBILITY state).

Each scan duration is divided into *scan intervals*. The active BLE scan is performed only in the *scan window* portion of the scan interval. The ratio of the scan window to the scan interval is the *scan duty cycle*. A scan window equal to the scan interval represents a scan duty cycle of 100% (a continuous scan) over each scan duration. This is the default behavior as it maximizes the chance of "discovering" nearby BLE advertisements for a given scan duration. Reducing the duty cycle below 100% has the advantage of decreasing power consumption at the expense of possibly missing some BLE peripheral signals.

The scan period, duration, interval, and window are all configurable (see Sections 3.2.2 and 3.2.6).

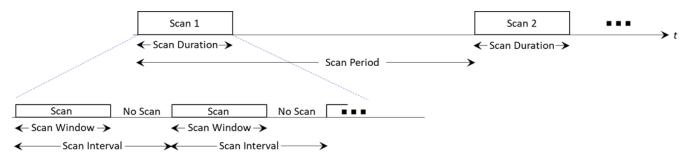

Figure 1-2: The BLE Scan Scheme

Reporting BLE devices can be performed in one of two possible reporting types: *basic* reporting or *filtered* reporting. In the basic (default) reporting, at the end of each scan duration, up to a maximum *N* discovered BLE devices are reported over LoRaWAN. In filtered reporting, up to maximum *N* discovered BLE from a user-specified list of favourable MAC addresses are reported.

This allows for keeping out undesired devices from the OTA report, and thus reducing the OTA time and saving battery life. An example application of this is for an indoor Beacon network; only the Beacon signals are of interest and not other devices like smartphones. In either reporting type, if no devices are found, an empty list is uplinked.

Reporting BLE devices can also be performed with the Repetition mode off (default) or on. Repetition refers to the fact that in each BLE scan, a single device can be typically observed (discovered) more than once. When the Repetition mode is off (default), only the last discovery is recorded for each device for possible future sorting and reporting. However, in some cases, it is useful to gather and report all data from a single device in a scan. By turning on the Repetition mode, ALL discovered devices, repetitive or not, are considered for possible reporting. As usual, the report can still be done with either basic or filtered reporting.

The Tracker supports BLE of Bluetooth 5.0. The BLE scan is performed in the passive mode only; i.e., the Tracker listens to surrounding peripherals, but does not transmit to them to request additional information.

**NOTE:** The BLE scan is exclusive to LoRa radio transmission; i.e., they do not overlap. If any reporting becomes due at the same time as a BLE scan, the reporting will be done after the BLE scan is complete.

## 1.3 Magnetic Reed Switch Operation

The Tracker is equipped with a magnetic reed switch. The reed switch can be operated by the provided magnet, and is used for the following purposes:

#### A. Device Reset:

This is mainly used to wake up the module from DEEP SLEEP and having it begin trying to join the network. When the Tracker exits the factory, it is in the low-power DEEP SLEEP mode<sup>3</sup> and can be activated using the specified magnetic pattern. The same magnetic pattern can just be used to reset the Tracker during normal operation, causing it to try to rejoin the network.

The magnetic pattern in this application is illustrated in Figure 1-3. A "magnet presence" is achieved by placing the magnet against the enclosure at the magnet symbol. A "magnet absence" is achieved by taking the magnet away from the enclosure. Figure 1-3 shows

ORCA TRM T0006279\_TRM Version 0.14
TEKTELIC Communications Inc. Confidential Page 18 of 61

<sup>&</sup>lt;sup>3</sup> The Tracker will go to DEEP SLEEP whenever the internal sleep button on the PCBA (labeled SW2) is pressed. This is performed as the last step in the factory before closing the enclosure. The only ways to activate the module out of DEEP SLEEP is to apply the specified magnetic pattern or to open the enclosure and remove and reinsert the batteries [3].

that the pattern involves sustaining a "magnet presence" continuously for at least 3 s but less than 10 s.

When the specified magnetic pattern is applied to the Tracker, the Tracker displays an LED indication, described in Section 0, to show that it has accepted the magnetic pattern. In all cases, the magnet pattern causes the Tracker to reset. If the Tracker was in DEEP SLEEP when the pattern was applied, after resetting it will wake up and begin trying to join the network. If the Tracker was in normal operation when the magnet pattern was applied, after resetting it will try to rejoin the network.

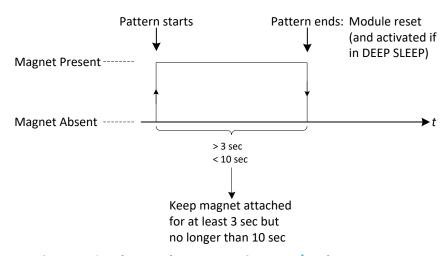

Figure 1-3: The Tracker Magnetic Reset/Wake-Up Pattern

#### B. Forced UL:

This is used to get the LoRaWAN Class-A Tracker to open a receive window so it can receive DL commands from the NS, or simply to trigger the Tracker to uplink some desired transducer data.

The magnetic pattern in this case is not user configurable, and involves attaching and taking away the magnet to and from the magnet sign at the bottom of the enclosure once, all in less than 2 sec, as shown in Figure 1-4. It is important to note here that mistakenly holding the magnet attached to the module for more than 3 sec may trigger a device reset, as explained in item 1 above.

It is configurable what is uplinked when such a reed switch event is registered. By default, the current FSM state of the Tracker is reported. Section 3.2.3 describes the configuration for the reed switch.

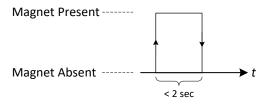

Figure 1-4: The Tracker Magnetic Forced UL Pattern

#### 1.4 LEDs Behavior

The Tracker is equipped with two on-board LEDs: **GREEN** and **RED**. Their behaviour patterns reflect the internal device state and are described in the following subsections. The LED behaviour is not user configurable. Except during the situations described below, the LEDs are normally OFF during DEEP SLEEP or normal operation.

### 1.4.1 Power-On and Network Join Operation

When the Tracker is activated (woken up from DEEP SLEEP) or reset (either through a DL reset, magnet reset, or battery replacement), the following LED sequence occurs.

- 1. Both GREEN and RED are off for 10 seconds after any reset occurs (including a wakeup).
- 2. After 10 seconds, the Tracker SW will conduct its POST. When the POST ends, depending on the POST result:
  - a. If the POST passes, **GREEN** and **RED** are switched ON for 1 second, as shown in Figure 1-5. After this, the Tracker will begin the join procedure as indicated by the LED pattern explained in step 3.
  - b. If the POST fails, GREEN is toggled ON and OFF every 50 ms for 0.5 seconds, as shown in Figure 1-6. If this is the case, the Tracker will not go on to the join procedure in step 3 but will repeat the pattern in Figure 1-6 every 5-10 seconds indefinitely. A failed POST means the device is damaged in some way, and cannot normally function.

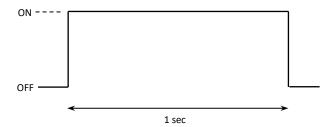

Figure 1-5: The GREEN and RED LED Pattern After a Successful POST

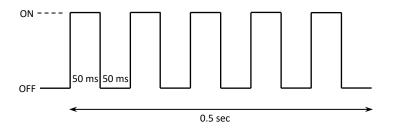

Figure 1-6: The GREEN LED Pattern After a Failed POST

- 3. After a successful POST, both **GREEN** and **RED** are turned off. Immediately following this, the Tracker will begin attempting to join the network:
  - a. **GREEN** is toggled ON and OFF every 50 ms for the first hour. After that, it only flashes twice (ON time: 50 ms, OFF time: 50 ms) every 5 sec. This scheme has been shown in Figure 1-7.
  - b. **RED** flashes just once:
    - with a pulse duration of 25 ms right after transmitting a JOIN REQUEST.
    - ii. with a pulse duration of 100 ms right after receiving a JOIN ACCEPT.

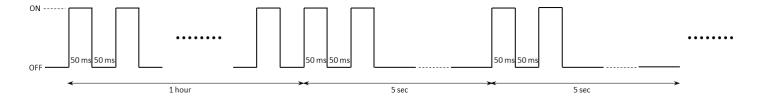

Figure 1-7: The GREEN LED Pattern During the Join Procedure

#### 1.4.2 Normal Operation

After the Tracker has joined the network:

- a. **RED** flashes just once with a pulse duration of 25 ms right after transmitting an uplink.
- b. **GREEN** flashes just once with a pulse duration of 25 ms right after receiving a downlink.

#### 1.4.3 DEEP SLEEP

The Tracker displays an LED indication when it is brought out of DEEP SLEEP. The following LED pattern is displayed about 10 s after the pattern is applied:

1. **GREEN** is toggled ON and OFF every 0.5 sec for 3 sec as shown in Figure 1-8.

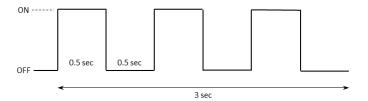

Figure 1-8: The GREEN LED Pattern Upon Waking from DEEP SLEEP

There is another similar LED pattern for when the device is put into DEEP SLEEP. After the DEEP SLEEP button is pressed, it will take 10 s for this LED pattern to occur:

1. **RED** is toggled ON and OFF every 0.1 sec for 0.6 sec as shown in Figure 1-9.

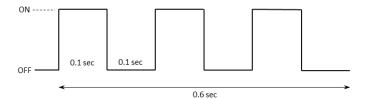

Figure 1-9: The RED LED Pattern Before Entering DEEP SLEEP

## 2 UL Payload Formats

The UL streams (from the Tracker to the NS) supported by the SW are shown in Table 2-1, and are explained in Sections 2.1 to 2.4. Refer to [2] for a comprehensive tool to decode Tracker UL frame payloads.

**Table 2-1: UL Information Streams** 

| Data Type                                                                            | Sent on LoRaWAN Port |
|--------------------------------------------------------------------------------------|----------------------|
| Real-time sensor data from the MCU, GNSS receiver, battery gauges, and accelerometer | 10                   |
| Report GNSS logged (historical) time and position data                               | 15                   |
| Report discovered BLE devices                                                        | 25                   |
| Response to Configuration and Control Commands                                       | 100                  |

## 2.1 Frame Payload to Report Real-Time Sensing Data

Each data field from the Tracker is encoded in a frame format shown in Figure 2-1. A big-endian format (MSb/MSB first) is always followed.

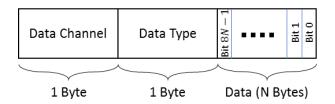

Figure 2-1: The Frame Format of the UL Payload

A Tracker message payload can include multiple data frames from different sensing entities in the Tracker. Frames can be arranged in any order. The Tracker frame payload values for present sensor data are shown in Table 2-2. In this table, the bit indexing scheme is as shown in Figure 2-1. Present sensor data in the UL are sent through *LoRaWAN port 10*.

Table 2-2: UL Frame Payload Values for Tracker Data

| Information<br>Type | Channel<br>ID | Type<br>ID | Size | Data Type | Data Format                                                                                                    | JSON Variable<br>(Type/Unit)                                                                              |
|---------------------|---------------|------------|------|-----------|----------------------------------------------------------------------------------------------------|----------------------------------------------------------------------------------------------------|
| Battery 1<br>Status | 0x01          | 0xBA       | 1 B  | Unsigned  | <ul> <li>Bits 0-6 = (V<sub>Battery1</sub>-2.5 V) (10 mV/LSB)</li> <li>Bit 7: EoS Alert<sup>4</sup></li> <li>0/1 = Inactive/Active</li> </ul> | battery1_status { voltage: <value>, (unsigned/V)  eos_alert: <value> (unsigned/no unit) }</value></value> |

<sup>&</sup>lt;sup>4</sup> Not supported in SW 0.3.xx.

| Information<br>Type          | Channel<br>ID | Type<br>ID | Size | Data Type               | Data Format                                                                                                    | JSON Variable<br>(Type/Unit)                                                                                                    |
|------------------------------|---------------|------------|------|-------------------------|----------------------------------------------------------------------------------------------------|----------------------------------------------------------------------------------------------------|
| Battery 2<br>Status          | 0x02          | ОхВА       | 1 B  | Unsigned                | <ul> <li>Bits 0-6 = (V<sub>Battery2</sub>-2.5 V) (10 mV/LSB)</li> <li>Bit 7: EoS Alert<sup>5</sup></li> <li>0/1 = Inactive/Active</li> </ul>                                                                                                 | battery2_status {     voltage: <value>,     (unsigned/V)      eos_alert: <value>     (unsigned/no unit) }</value></value>                                                                                                    |
| UTC                          | 0x00          | 0x85       | 7 B  | Timestamp<br>(unsigned) | <ul> <li>Bits 40-55: Year [yyyy]</li> <li>Bits 32-39: Month [1 to 12]</li> <li>Bits 24-31: Day [1 to 31]</li> <li>Bits 16-23: Hour [0 to 23]</li> <li>Bits 8-15: Minute [0 to 59]</li> <li>Bits 0-7: Second [0 to 60]<sup>6</sup></li> </ul> | <pre>utc {     year: <value>,     (unsigned/no unit)  month: <value>,     (unsigned/no unit)  day: <value, (unsigned="" <value="" hour:="" no="" unit)="">,     (unsigned/no unit)  minute: <value>,     (unsigned/no unit)  second: <value>     (unsigned/no unit)  }</value></value></value,></value></value></pre> |
| GNSS Position<br>Coordinates | 0x00          | 0x88       | 9 B  | Coordinate<br>(signed)  | <ul> <li>Bits 48-71: Latitude (0.0000125°/LSB) [-90° to +90°]</li> <li>Bits 16-47: Longitude (0.0000001°/LSB) [-180° to +180°]</li> <li>Bits 0-15: Altitude (0.5 m/LSB) [-16384 m to +16383.5 m]</li> </ul>                                  | coordinates {     latitude: <value>,     (signed/°)      longitude: <value>,     (signed/°)      altitude: <value>     (signed/m) }</value></value></value>                                                                                                    |
| Ground Speed                 | 0x00          | 0x92       | 2 B  | Speed<br>(unsigned)     | 0.1 m/s / LSB                                                                                                    | ground_speed:<br><value><br/>(unsigned/m/s)</value>                                                                                                    |
| FSM State                    | 0x00          | 0x04       | 1 B  | Counter<br>Input        | <ul> <li>0 = GNSS DISABLED State</li> <li>1 = GNSS SEARCH State</li> <li>2 = STILLNESS State</li> <li>3 = MOBILITY State</li> </ul>                                                                                                    | fsm_state: <value><br/>(unsigned/no unit)</value>                                                                                                    |

<sup>&</sup>lt;sup>5</sup> Not supported in SW 0.3.xx.

 $<sup>^{\</sup>rm 6}$  The maximum possible value for "second" is 60 to allow for leap seconds.

| Information<br>Type          | Channel<br>ID | Type<br>ID | Size | Data Type            | Data Format                                                                                                    | JSON Variable<br>(Type/Unit)                                                                                                    |
|------------------------------|---------------|------------|------|----------------------|----------------------------------------------------------------------------------------------------|----------------------------------------------------------------------------------------------------|
| Fix Status                   | 0x00          | 0x95       | 1 B  | Bitmap Input         | <ul> <li>Bit 0: 0/1 = UTC invalid/valid</li> <li>Bit 1: 0/1 = Position invalid/valid</li> <li>Bits 2-7 = 0</li> </ul>                                                                                                    | fix_status {     utc: <value>,     (unsigned/no unit)      position: <value>     (unsigned/no unit) }</value></value>                                                                                                    |
| Geofence<br>Status           | 0x01          | 0x95       | 1 B  | Bitmap Input         | <ul> <li>Bits 0-1 (Geofence 0):     0 = Unknown     1 = Inside     2 = Outside</li> <li>Bits 2-3 (Geofence 1):     0 = Unknown     1 = Inside     2 = Outside</li> <li>Bits 4-5 (Geofence 2):     0 = Unknown     1 = Inside     2 = Outside</li> <li>Bits 6-7 (Geofence 3):     0 = Unknown     1 = Inside     2 = Outside</li> </ul> | geofence_status {     num0: <value>,     (unsigned/no unit)      num1: <value>,     (unsigned/no unit)      num2: <value>,     (unsigned/no unit)      num3: <value>     (unsigned/no unit)  }</value></value></value></value> |
| Acceleration<br>Alarm Status | 0x00          | 0x00       | 1 B  | Digital Input        | • 0x00 = Alarm inactive<br>0xFF = Alarm active                                                                                                    | acceleration_alarm:<br><value><br/>(unsigned/no unit)</value>                                                                                                    |
| Acceleration<br>Vector       | 0x00          | 0x71       | 6 B  | Acceleration         | <ul> <li>1 milli-g/LSB (signed)</li> <li>Bits 32-47: X-axis acceleration</li> <li>Bits 16-31: Y-axis acceleration</li> <li>Bits 0-15: Z-axis acceleration</li> </ul>                                                                                                    | acceleration_vector {     xaxis: <value>,     (signed/g)      yaxis: <value>,     (signed/g)      zaxis: <value>     (signed/g) }</value></value></value>                                                                      |
| Temperature                  | 0x00          | 0x67       | 2 B  | Temperature (signed) | 0.1°C/LSB                                                                                                    | temperature: <value><br/>(signed/°C)</value>                                                                                                    |

## **Examples:**

- 0x 00 67 00 EC
  - $\circ$  0x 00 67 (Temperature) = (0x 00 EC) × 0.1°C = 23.6°C

#### 0x 00 67 FF FF 01 BA 63

- o  $0x\ 00\ 67$  (Temperature) =  $(0x\ FFFF) \times 0.1^{\circ}C = -0.1^{\circ}C$
- o 0x 01 BA (Battery 1 Status): No EoS alert; voltage =  $2.5 + (0x 63) \times 0.01 = 3.49 V$
- 0x 00 95 00 00 71 02 44 00 46 03 3E
  - o 0x 00 95 (Fix Status) = 0x 00 = No valid UTC and position fix available
  - o  $0x\ 00\ 71\ (Acceleration\ Vector) = [Xaxis: (0x\ 02\ 44) \times 0.001g,$ Yaxis:  $(0x\ 00\ 46) \times 0.001g$ , Zaxis:  $(0x\ 03\ 3E) \times 0.001g$ ] = [Xaxis: 0.58g, Yaxis: 0.07g, Zaxis: 0.83g]
- 0x 00 88 3E 50 B0 BC 02 2D 60 08 2A
  - o 0x 00 88 (Position Coordinates) = [Latitude:  $(0x 3E 50 B0) \times 0.0000125^{\circ}$ , Longitude:  $(0x BC 02 2D 60) \times 0.0000001^{\circ}$ , Altitude:  $(0x 08 2A) \times 0.5 m$ ] = [Latitude:  $51.0486^{\circ}$ , Longitude:  $-114.0708^{\circ}$ , Altitude: 1045 m]

## 2.2 Reporting GNSS Logged UTC and Position Data

The GNSS receiver in the Tracker logs GNSS information as time and position fixes are obtained. These fixes can be retrieved later from the GNSS receiver flash and reported OTA on *LoRaWAN port 15*. The GNSS log to be reported comprises several log entries. Each log entry consists of a pair of corresponding UTC (as the timestamp) and position coordinates.

The payloads to report these log entries are in one of three formats shown in Figure 2-2. Formats (a) and (b) are for payloads that contain only one timestamp or one set of position coordinates. Corresponding timestamp and position coordinates have the same log fragment number. Using formats (a) and (b), two payloads, one of format (a) and one of format (b), are needed to report one log entry.

For example, successive payloads "0x 01 00 U0", "0x 02 00 P0", "0x 01 01 U1", "0x 02 01 P1", "0x 01 02 U2", "0x 02 02 P2" can be sent to report log entries (U0, P0), (U1, P1), (U2, P2), where U denotes UTC and P denotes position information.

Format (c) is for payloads that contain one or more log entries. Depending on the UL DR, a GNSS log may be reported only by payloads of formats (a) and (b), or only by payloads of format (c), or by a combination of these formats. Log fragment numbers help the NS to reconstruct the log in its original order.

For example, payload "0x 03 00 U0 P0 U1 P1 U2 P2" can be sent to report log entries (U0, P0), (U1, P1), (U2, P2), where U denotes UTC and P denotes position information.

A payload consisting of only a one-byte Data Type 0x00 is transmitted to indicate there is no log entry available to report.

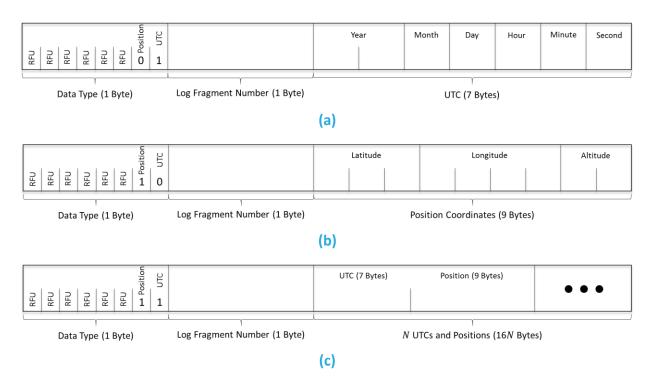

Figure 2-2: The UL payload formats to report GNSS logs.

## 2.3 Reporting Discovered BLE Devices

For information about how BLE scans are conducted and how discovered device data is handled, see Section 1.2.

Discovered BLE devices are reported on *LoRaWAN port 25*. The payload format to report such devices has been shown in the diagrams in Figure 2-3.

With *basic* reporting enabled (Figure 2-3-(a)), the message type header is 0x0A. The BD\_ADDR for each discovered device is a full 6-byte MAC address, and is followed by the device RSSI, which is a signed one-byte number.

With *filtered* reporting (Figure 2-3-(b)–(e)), up to 4 ranges of BD\_ADDR can be defined for filtering discovered devices (see Section 3.2.6). The message type headers 0xB0, 0xB1, 0xB2, and 0xB3 correspond to Ranges 0, 1, 2, and 3, respectively. A BD\_ADDR consists of an *Organizationally-Unique Identifier* (OUI) comprising the 3 MSBs followed by a *Lower Address Part* (LAP) comprising the 3 LSBs. Each BD\_ADDR range is a 9-byte OUI:LAP<sub>start</sub>-LAP<sub>end</sub> that determines the range of BD\_ADDRs as OUI:LAP<sub>start</sub> to OUI:LAP<sub>end</sub>. Therefore, OUI is the same and known for all devices in each range. In fact, the message type header determines the range, and thus the OUI for all devices in the message, such that the devices in each message can be uniquely identified by their LAPs only.

For example, if the only discoverable BLE devices of interest all have MAC addresses that begin with AC233F (OUI) and only the last 3 bytes are different for each device (LAPs), the BD\_ADDR

range to filter for only these devices would be AC233F:000000-FFFFFF. In other words, this BD\_ADDR range means that the Tracker will filter the discovered devices to include only those with MAC addresses from AC233F000000 to AC233FFFFFFF, inclusive.

Zero, one, or more devices can be reported in a single message, depending on the number of devices available to report and payload size limitation as determined by LoRaWAN regional parameters [3]. See Section 1.2 for how many and what devices are chosen to get reported OTA. The case of zero devices (an empty BLE device list) happens when no devices are discovered, or when the BLE is disabled (see Section 3.2.6) but a BLE report is due. If there are more devices to be reported than can fit into one message, more than one UL will be subsequently transmitted to report all *N* devices.

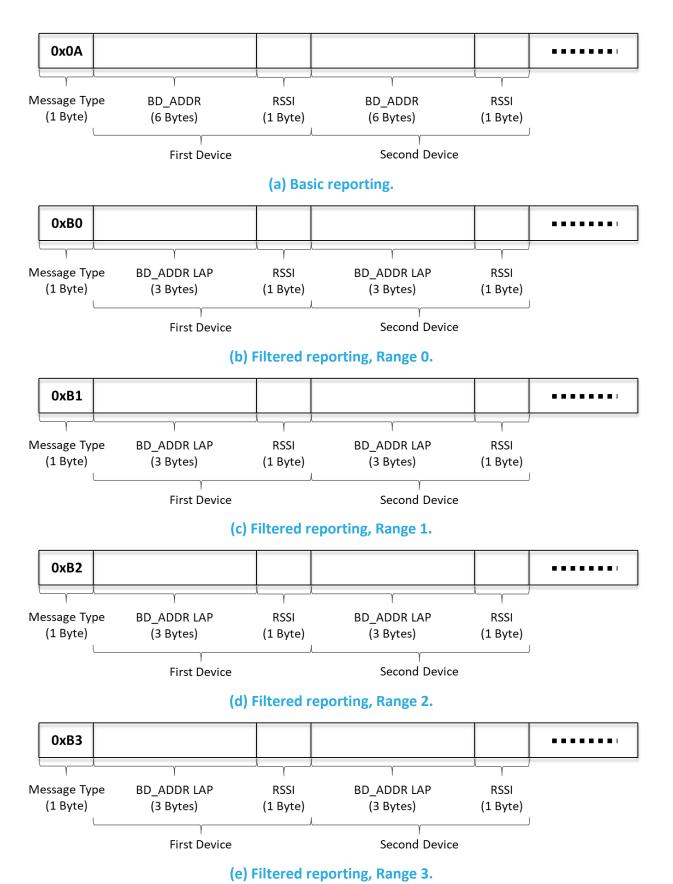

Figure 2-3: The UL payload format to report discovered BLE devices.

## 2.4 Response to Configuration and Control Commands

Tracker responses to DL configuration and control commands (which are sent on LoRaWAN port 100; see Section 3.2) are sent in the UL on *LoRaWAN port 100*. These responses include:

- Returning the value of a configuration register in response to a query from a DL read command.
- Returning an acknowledgement after a successful reconfiguration of a register(s) following a DL write command.

In the former case, the Tracker responds by the address and value of each of the registers under inquiry (this can be in one or more consecutive UL packets depending on the maximum frame payload size allowed).

In the latter case, the Tracker responds with a 4-Byte CRC32 of the entire DL payload (which may be a combination of read and write commands) as the first 4 bytes of the UL frame. If the DL payload has also had read commands, the 4 CRC32 bytes are followed by the address and value of each of the registers under inquiry (like the Tracker response in the former case).

## 3 DL Payload Formats

The DL streams (from the NS to the Tracker) supported by the SW are shown in Table 3-1, and are explained in Sections 3.1 and 3.2. Refer to [2] for a comprehensive tool to encode DL messages into DL frame payloads.

**Table 3-1: DL Information Streams** 

| Data Type                                         | Sent on LoRaWAN Port |
|---------------------------------------------------|----------------------|
| Request GNSS logged (historical) UTC and position | 15                   |
| Configuration and Control Commands                | 100                  |

## 3.1 Request GNSS Log

The request from the user to receive the GNSS log is sent on *LoRaWAN port 15*. This request can be sent in two types; Type A or Type B. Figure 3-1 shows the payload format in each request type. The first byte in each payload is the request type (i.e. 0x0A or 0x0B).

In the Type A request, a UTC timestamp t, and a number n, where  $1 \le n \le 255$ , as shown in Figure 3-1 is given. By sending this request, the user is telling the Tracker to retrieve n GNSS log entries (time and position fixes) before time t from the logged historical data.

In the Type B request, only a number n, where  $1 \le n \le 255$  is given. By sending this request, the user is telling the Tracker to retrieve the last (most recent) n GNSS log entries (time and position fixes).

Upon receiving a GNSS log request, the Tracker responds with the requested GNSS log on port 15, as explained in Section 2.2. If there is no log as per the request available, the zero-byte 0x00 is uplinked by the Tracker, as specified in Section 2.2.

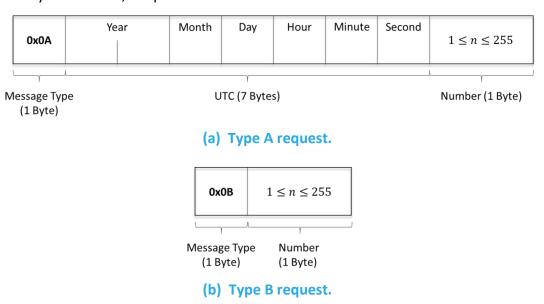

Figure 3-1: The DL payload format to request GNSS log.

## 3.2 Configuration and Control Commands

Configuration and control commands are used to query current device settings, reconfigure device settings, or tell the device to perform some action. All configuration and control commands are sent in reference to one or more *configuration register*. Each register has an *address* that is linked to a particular setting or action. These addresses are bound between 0x00 and 0x7F.

A single DL configuration and control message can contain multiple command blocks, with a possible mix of read and write commands. Each message block is formatted as shown in Figure 3-2. A big-endian format (MSB first) is always followed.

Bit 7 of the first byte determines whether a read or write action is being performed, as shown in Figure 3-2. All read commands are one-byte long. Data following a read access command will be interpreted as a new command block. Read commands are processed last. For example, in a single DL message, if there is a read command from a register and a write command to the same register, the write command is executed first.

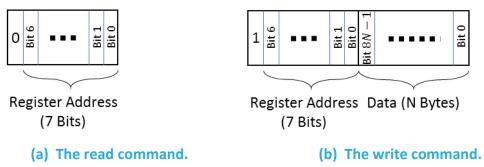

Figure 3-2: The format of a DL configuration and control message block.

All DL configuration and control commands are sent on LoRaWAN port 100.

#### **Examples:**

- Read Registers 0x10, 0x11, and 0x12:
  - DL command: { 0x 10 11 12 }
- Read Register 0x13 and Write value 0x8000 to Register 0x10:
  - o DL command: { 0x 13 90 80 00 }

When a write command is sent to the Tracker, the Tracker immediately responds with a CRC32 of the entire DL payload as the first 4 bytes of the UL frame on *LoRaWAN port 100* (also see Section 2.4).

DL configuration and control commands fall into one of the following categories and are discussed in Sections 3.2.1–3.2.8:

- LoRaMAC Configuration
- Periodic Tx Configuration

- Reed Switch Configuration
- GNSS Configuration
- Accelerometer Configuration
- BLE Configuration
- Temperature Threshold Configuration
- Command and Control

### 3.2.1 LoRaMAC Configuration

LoRaMAC options can be configured using the LoRaWAN DL. These configuration options change the default MAC configuration that the Tracker loads on start-up. They can also change certain run-time parameters. Table 3-2 shows the MAC configuration registers. In this table, the bit indexing scheme is as shown in Figure 3-2. All the registers have R/W access.

**Table 3-2: LoRaMAC Configuration Registers** 

| Address | Value        | Size | Description                                                                                                    | Default Value                                                                                                    | JSON Variable (Type/Unit)                                                                                                    |
|---------|--------------|------|----------------------------------------------------------------------------------------------------|----------------------------------------------------------------------------------------------------|----------------------------------------------------------------------------------------------------|
| 0x10    | Join<br>Mode | 2 B  | <ul> <li>Bit 15:</li> <li>0/1 = ABP/OTAA mode</li> <li>Bits 0-14: Ignored</li> </ul>                                                                                                    | OTAA mode<br><b>0x80 00</b>                                                                                                    | loramac_join_mode:<br><value><br/>(unsigned/no unit)</value>                                                                                                    |
| 0x11    | Options      | 2 B  | <ul> <li>Bit 0: 0/1 = Unconfirmed/Confirmed UL</li> <li>Bit 1 = 1 (RO): 0/1 = Private/Public Sync Word</li> <li>Bit 2: 0/1 = Duty Cycle disabled/enabled</li> <li>Bit 3: 0/1 = ADR disabled/enabled</li> <li>Bits 4-15: Ignored</li> </ul> | <ul> <li>Unconfirmed UL</li> <li>Public Sync Word</li> <li>Duty cycle<br/>enabled<sup>7</sup></li> <li>ADR enabled</li> <li>0x00 0E</li> </ul> | loramac_opts {     confirm_mode: <value>,     (unsigned/no unit)      sync_word: <value>,     (unsigned/no unit)      duty_cycle: <value>,     (unsigned/no unit)      adr: <value>     (unsigned/no unit) }</value></value></value></value> |

ORCA TRM T0006279\_TRM Version 0.14
TEKTELIC Communications Inc. Confidential Page 33 of 61

<sup>&</sup>lt;sup>7</sup> In the LoRa RF regions where there is no duty cycle limitation, such as US915, the "enabled duty cycle" configuration of the Sensor is ignored.

| Address | Value                              | Size | Description                                                                                                    | Default Value                                                                           | JSON Variable (Type/Unit)                                                                                                    |
|---------|------------------------------------|------|----------------------------------------------------------------------------------------------------|-----------------------------------------------------------------------------------------|----------------------------------------------------------------------------------------------------|
| 0x12    | DR and<br>Tx<br>Power <sup>8</sup> | 2 B  | <ul> <li>Bits 8-11: Default DR number</li> <li>Bits 0-3: Default Tx power number</li> <li>Bits 4-7, 12-15: Ignored</li> </ul> | <ul> <li>DR0</li> <li>Tx Power 0 (max power; see Table 3-3)</li> <li>0x00 00</li> </ul> | loramac_dr_tx {     dr_number: <value>,     (unsigned/no unit)  tx_power_number:     <value>     (unsigned/no unit) }</value></value> |
| 0x13    | Rx2<br>Window                      | 5 B  | <ul> <li>Bits 8-39: Channel frequency in Hz<br/>for Rx2</li> <li>Bits 0-7: DR for Rx2</li> </ul>                              | As per Table 3-4                                                                        | loramac_rx2 {     frequency: <value>,     (unsigned/Hz)  dr_number: <value>     (unsigned/no unit) }</value></value>                  |

**Table 3-3: Default Maximum Tx Power in Different Regions** 

| RF Region | Max Tx EIRP [dBm] |
|-----------|-------------------|
| EU868     | 16                |
| US915     | 30                |
| AS923     | 16                |
| AU915     | 30                |
| IN865     | 30                |
| KR920     | 14                |
| RU864     | 16                |

Table 3-4: Default Values of Rx2 Channel Frequency and DR Number in Different Regions

| RF Region | Channel Frequency [Hz] | DR Number |
|-----------|------------------------|-----------|
| EU868     | 869525000              | 0         |
| US915     | 923300000              | 8         |
| AS923     | 923200000              | 2         |
| AU915     | 923300000              | 8         |
| IN865     | 866550000              | 2         |
| KR920     | 921900000              | 0         |
| RU864     | 869100000              | 0         |

 $<sup>^8</sup>$  Tx power number m translates to the maximum Tx power, which is a function of the LoRaWAN RF region, minus  $2 \times m$  dB.

**Note**: Modifying these LoRaMAC settings only changes them in the Tracker; LoRaMAC setting in the NS may also need to be changed depending on the desired use case and to ensure a Tracker is not stranded without being able to communicate with the network. Modifying configuration parameters in the NS is outside the scope of this document.

#### 3.2.1.1 LoRa Configuration DL Examples

• Switch Device to ABP Mode:

DL payload: { 0x 90 00 00 }

Set ADR On, No Duty Cycle, and Confirmed UL Payloads:

DL payload: { 0x 91 00 0B }

• Set default DR number to 3, default Tx power number to 4:

DL payload: { 0x 92 03 04 }

#### 3.2.2 Periodic Tx Configuration

All periodic reporting is synchronized around ticks. The *core tick* is simply a user-configurable time base unit that is used to schedule Tracker measurements. For each transducer in the Tracker, the number of elapsed ticks before transmitting can be defined. Table 3-5 shows a list of registers used to configure the Tracker periodic transmissions. All the registers have R/W access.

The reporting period for each transducer is obtained as per the following:

## <Transducer> Reporting Period = Seconds per Core Tick $\times$ Ticks per <Transducer>,

where <Transducer> can be "Battery", "GNSS in STILLNESS State", "GNSS in MOBILITY State", "Accelerometer", "BLE in DEFAULT State", "BLE in STILLNESS State", "BLE in MOBILITY State", "Temperature", or "FSM State", as shown in Table 3-5. If <Transducer> Reporting Period equals 0, it means that the <Transducer> periodic reporting is disabled. This happens when Ticks per <Transducer> is equal to 0.

**Table 3-5: Periodic Transmission Configuration Registers** 

| Address | Value                    | Size | Description                                                                                                    | Default Value                             | JSON Variable (Type/Unit)                                    |
|---------|--------------------------|------|----------------------------------------------------------------------------------------------------|-------------------------------------------|--------------------------------------------------------------|
| 0x20    | Seconds per<br>Core Tick | 4 B  | <ul> <li>Tick value for periodic events</li> <li>Acceptable values: 3, 4,, 86400</li> <li>Other values: Invalid and ignored</li> </ul> | 3600 seconds = 1 hour<br>0x00 00 0E 10    | seconds_per_core_tick:<br><value><br/>(unsigned/sec)</value> |
| 0x21    | Ticks per<br>Battery     | 2 B  | <ul><li>Ticks between battery reports</li><li>0 disables periodic battery reports</li></ul>                                            | 24 ticks = 1-day period<br><b>0x00 18</b> | ticks_per_battery:<br><value><br/>(unsigned/no unit)</value> |

| Address | Value                                   | Size | Description                                                                                                    | Default Value                                    | JSON Variable (Type/Unit)                                           |
|---------|-----------------------------------------|------|----------------------------------------------------------------------------------------------------|--------------------------------------------------|---------------------------------------------------------------------|
| 0x 22   | Ticks per GNSS<br>in STILLNESS<br>State | 2 B  | <ul> <li>Ticks between GNSS reports in<br/>STILLNESS state</li> <li>0 disables periodic GNSS reports in<br/>STILLNESS state</li> </ul>                              | 1 tick = 1-hour period<br><b>0x00 01</b>         | ticks_per_gnss_stillness:<br><value><br/>(unsigned/no unit)</value> |
| 0x 23   | Ticks per GNSS<br>in MOBILITY<br>State  | 2 B  | <ul> <li>Ticks between GNSS reports in<br/>MOBILITY state</li> <li>0 disables periodic GNSS reports in<br/>MOBILITY state</li> </ul>                                | 1 tick = 1-hour period<br><b>0x00 01</b>         | ticks_per_gnss_mobility:<br><value><br/>(unsigned/no unit)</value>  |
| 0x 24   | Ticks per<br>Accelerometer              | 2 B  | <ul><li>Ticks between accelerometer<br/>reports</li><li>0 disables periodic accelerometer<br/>reports</li></ul>                                                     | Periodic reporting<br>disabled<br><b>0x00 00</b> | ticks_per_accelerometer:<br><value><br/>(unsigned/no unit)</value>  |
| 0x 25   | Ticks per BLE<br>in DEFAULT<br>State    | 2 B  | <ul> <li>Ticks between BLE reports in<br/>DEFAULT (GNSS DISABLED or GNSS<br/>SEARCH) state</li> <li>0 disables periodic BLE reports in<br/>DEFAULT state</li> </ul> | 6 ticks = 6-hour period<br><b>0x00 06</b>        | ticks_per_ble_default:<br><value><br/>(unsigned/no unit)</value>    |
| 0x 26   | Ticks per BLE<br>in STILLNESS<br>State  | 2 B  | <ul> <li>Ticks between BLE reports in<br/>STILLNESS state</li> <li>0 disables periodic BLE reports in<br/>STILLNESS state</li> </ul>                                | 6 ticks = 6-hour period<br><b>0x00 06</b>        | ticks_per_ble_stillness:<br><value><br/>(unsigned/no unit)</value>  |
| 0x27    | Ticks per BLE<br>in MOBILITY<br>State   | 2 B  | <ul> <li>Ticks between BLE reports in<br/>MOBILITY state</li> <li>0 disables periodic BLE reports in<br/>MOBILITY state</li> </ul>                                  | 6 ticks = 6-hour period<br><b>0x00 06</b>        | ticks_per_ble_mobility:<br><value><br/>(unsigned/no unit)</value>   |
| 0x28    | Ticks per<br>Temperature                | 2 B  | <ul> <li>Ticks between temperature<br/>reports</li> <li>0 disables periodic temperature<br/>reports</li> </ul>                                                      | Periodic reporting<br>disabled<br><b>0x00 00</b> | ticks_per_temperature:<br><value><br/>(unsigned/no unit)</value>    |
| 0x29    | Ticks per FSM<br>State                  | 2 B  | <ul><li>Ticks between FSM state reports</li><li>0 disables periodic FSM state reports</li></ul>                                                                     | Periodic reporting<br>disabled<br><b>0x00 00</b> | ticks_per_fsm_state:<br><value><br/>(unsigned/no unit)</value>      |

**NOTE:** For best results it is not recommended to set the GNSS report period in STILLNESS or MOBILTITY to less than 2 min. Also, refer to Section 2 regarding precautions regarding how small to set the BLE report period in DEFAULT, STILLNESS, or MOBILITY.

## **3.2.2.1** Periodic Configuration DL Examples

• Read current value of Seconds per Core Tick:

- O DL payload: { 0x 20 }
  - Reg 20 with the write bit set to false
- Report Temperature every core tick:
  - DL payload: { 0x A8 00 01 }
    - Reg 28 with its write bit set to true
    - Ticks per Temperature set to 1 (one)

## 3.2.2.2 Best Practice for Configuring GNSS and BLE Reporting Periods

For GNSS reporting, it is recommended that the reporting periods for GNSS in both STILLNESS (register 0x 22) and MOBILITY (register 0x 23) states not be configured to less than 3 minutes. This is for 2 reasons:

- GNSS searches and the uplinking of the results are processes that consume a large amount of energy. The more frequent these occur, the more the battery life will decrease.
- The Tracker will attempt to acquire satellite data in the GNSS SEARCH state until it either gets a valid fix or a 2.5-minute timeout elapses. After one of these occurs, the results of the search is sent in an UL report. The time it takes to get a valid fix depends on the strength of the GNSS signal, and if there is no GNSS signal the 2.5-minute timeout will expire. Therefore, if the Tracker is in a location where the GNSS signal is poor or nonexistent (e.g. inside buildings), the actual GNSS report period may be greater than expected if configured for less than 3 minutes.

In other words, the device may not report GNSS data according to the configured periods if the configured periods are less than 3 minutes and the Tracker is located in a poor-GNSS signal area.

For BLE report period recommendations, refer to Section 3.2.6.4.

#### 3.2.2.3 Anti-Bricking Strategy

Since the magnetic reed switch functionality cannot be disabled (see Sections 1.3 and 3.2.3), it is impossible to completely brick the Tracker with a bad configuration; i.e., it is always possible to trigger the Tracker to uplink something so it can receive DL commands for a desired configuration change. However, there are use cases in which using a magnet to trigger the Tracker may not be convenient or even possible, e.g. due to special mounting or volume of deployed Trackers.

To address scenarios where the reed switch cannot be relied upon to avoid bricking the Tracker, the SW on the Tracker always takes the following strategy:

After any configuration change on registers 0x21 to 0x29, if all periodic reporting becomes disabled, or the minimum period in enabled periodic reporting becomes larger than a day (86,400 sec), then register 0x21 is automatically set to the largest value that makes the battery

reporting period smaller than or equal to 1 day; i.e. the value of register 0x21 is set to  $\left|\frac{86400}{\text{Value of register }0x20}\right|$ , where [.] is the floor function.

#### 3.2.3 Magnetic Reed Switch Configuration

The Tracker is triggered to send a forced uplink whenever the above magnet event is registered (the operation of the reed switch has been described in Section 1.3). They type of data sent in such an uplink is configurable but by default reports the current FSM state. The reed switch functionality cannot be disabled.

Table 3-6 shows the configuration register for the reed switch. In this table, the bit indexing scheme is as shown in Figure 3-2. This register has R/W access.

Bits 0-5 of the Value to Tx register determine what the Tracker transmits when a magnet event is registered. The battery, acceleration vector, temperature, discovered BLE devices, GNSS log entry, and FSM state are all reported using their usual uplink formats explained in Section 2.

**Table 3-6: Magnetic Reed Switch Configuration Register** 

| Address | Value          | Size | Description               | Default Value                           | JSON Variable (Type/Unit)                                                                                                    |
|---------|----------------|------|---------------------------|-----------------------------------------|----------------------------------------------------------------------------------------------------|
| 0x2A    | Value to<br>Tx | 2 B  | <ul> <li>Bit 0:</li></ul> | FSM State<br>Reported<br><b>0x00 20</b> | reed_switch_tx {     battery: <value>,     (unsigned/no unit)  acceleration_vector:     <value>,     (unsigned/no unit)  temperature: <value>,     (unsigned/no unit)  ble: <value>,     (unsigned/no unit)  gnss_log: <value>,     (unsigned/no unit)  fsm_state: <value>     (unsigned/no unit)  fsm_state: <value>     (unsigned/no unit)  }</value></value></value></value></value></value></value> |

NOTE: IF

```
{ bit 0 is set to 0 } AND

{{ bit 1 is set to 0 } OR { the accelerometer is disabled (bit 7 of register 0x40 is 0) }}

AND

{ bit 2 is set to 0 } AND

{{ bit 3 is set to 0 } OR { BLE is disabled (register 0x50 is 0) }} AND

{{ bit 4 is set to 0 } OR { GNSS is disabled (bit 7 of register 0x30 is 0) }} AND

{ bit 5 is set to 0 },
```

THEN an *empty uplink* is transmitted on port 10 upon registration of a magnet event.

The feature of triggering the Tracker to send an uplink by using a magnet cannot be disabled.

#### 3.2.3.1 Magnetic Reed Switch Configuration DL Examples

- Read current value of *Value to Tx*:
  - DL payload: { 0x 2A }
    - Reg 2A with the write bit set to false
- Report BLE data with every magnet trigger:
  - DL payload: { 0x AA 00 08 }
    - Reg 2A with its write bit set to true

Threshold: Invalid and ignored

- Bit 3 set to 1
- All other bits set to 0

#### 3.2.4 GNSS Configuration

Table 3-7 shows a list of configuration registers for the Tracker's GNSS receiver. In this table, the bit indexing scheme is as shown in Figure 3-2. All the registers have R/W access.

**JSON Variable** Address Value Size **Description Default Value** (Type/Unit) • Bits 0-6: Ignored **GNSS** receiver gnss\_enabled: <value> • Bit 7: 0x30 1 B Mode enabled 0/1 = GNSS receiver (unsigned/no unit) 0x80 disabled/enabled • Bits 8-15: Mobility Ground Speed Mobility threshold speed\_threshold { Threshold (0.1 m/s / LSB) = 3 m/smobility: <value>, Ground • Bits 0-7: Stillness Ground Speed • Stillness threshold (unsigned/m/s) 0x31 Speed 2 B Threshold (0.1 m/s / LSB) = 1 m/sThresholds • Mobility Threshold ≤ Stillness stillness: <value>

**Table 3-7: GNSS Receiver Configuration Registers** 

0x1E 0A

(unsigned/m/s)

|      |                             |     |                                                                                                    |                                                                   | }                                                                                                    |
|------|-----------------------------|-----|----------------------------------------------------------------------------------------------------|-------------------------------------------------------------------|----------------------------------------------------------------------------------------------------|
| 0x33 | Value to<br>Tx              | 1 B | <ul> <li>Bit 0: 0/1 = UTC report disabled/enabled</li> <li>Bit 1: 0/1 = Position Coordinates report disabled/enabled</li> <li>Bit 2: 0/1 = Ground Speed report disabled/enabled</li> <li>Bit 3: 0/1 = Geofence Status report disabled/enabled</li> <li>Bits 0-3 = 0: Invalid and ignored</li> <li>Bits 4-7: Ignored</li> </ul> | UTC and Position<br>Coordinates reports<br>enabled<br><b>0x03</b> | gnss_tx {   utc: <value>,   (unsigned/no unit)  coordinates: <value>,   (unsigned/no unit)  ground_speed:   <value>,   (unsigned/no unit)  geofence: <value>   (unsigned/no unit)</value></value></value></value> |
| 0x34 | Geofence<br>0<br>Definition | 8 B | <ul> <li>Bits 40-63: Center Latitude (0.0000125°/LSB) [-90° to +90°]</li> <li>Bits 16-39: Center Longitude (0.000025°/LSB) [-180° to +180°]</li> <li>Bits 0-15: Radius (10 m/LSB)</li> </ul>                                                                                                    | Geofence 0 Inactive<br>0x00 00 00 00 00 00<br>00 00               | geofence0 {     latitude: <value>,         (signed/°)      longitude: <value>,         (signed/°)      radius: <value>         (unsigned/m) }</value></value></value>                                             |
| 0x35 | Geofence<br>1<br>Definition | 8 B | <ul> <li>Bits 40-63: Center Latitude (0.0000125°/LSB) [-90° to +90°]</li> <li>Bits 16-39: Center Longitude (0.000025°/LSB) [-180° to +180°]</li> <li>Bits 0-15: Radius (10 m/LSB)</li> </ul>                                                                                                    | Geofence 1 Inactive<br>0x00 00 00 00 00 00<br>00 00               | geofence1 {     latitude: <value>,         (signed/°)      longitude: <value>,         (signed/°)      radius: <value>         (unsigned/m) }</value></value></value>                                             |
| 0x36 | Geofence<br>2<br>Definition | 8 B | <ul> <li>Bits 40-63: Center Latitude (0.0000125°/LSB) [-90° to +90°]</li> <li>Bits 16-39: Center Longitude (0.000025°/LSB) [-180° to +180°]</li> <li>Bits 0-15: Radius (10 m/LSB)</li> </ul>                                                                                                    | Geofence 2 Inactive<br>0x00 00 00 00 00 00<br>00 00               | geofence2 {     latitude: <value>,     (signed/°)  longitude: <value>,     (signed/°)</value></value>                                                                                                    |

|      |                             |     |                                                                                                    |                                            | radius: <value><br/>(unsigned/m)<br/>}</value>                                                                                                    |
|------|-----------------------------|-----|----------------------------------------------------------------------------------------------------|--------------------------------------------|----------------------------------------------------------------------------------------------------|
| 0x37 | Geofence<br>3<br>Definition | 8 B | <ul> <li>Bits 40-63: Center Latitude (0.0000125°/LSB) [-90° to +90°]</li> <li>Bits 16-39: Center Longitude (0.000025°/LSB) [-180° to +180°]</li> <li>Bits 0-15: Radius (10 m/LSB)</li> </ul> | Geofence 3 Inactive 0x00 00 00 00 00 00 00 | geofence3 {     latitude: <value>,     (signed/°)      longitude: <value>,     (signed/°)      radius: <value>     (unsigned/m) }</value></value></value> |

#### 3.2.4.1 Mode

The GNSS receiver can be powered off/on to tune power usage (battery life) for end-user applications.

NOTE: If the GNSS receiver is disabled, no periodic or event-based report related to GNSS are produced.

## 3.2.4.2 Ground Speed Thresholds

Register 0x31 defines Mobility and Stillness Ground Speed Thresholds. The GNSS receiver obtains (2-D) ground speed of the Tracker as part of each fix. When the Tracker is in the STILLNESS/MOBILITY state, and an average over the ground speeds is above/below the Mobility/Stillness Ground Speed Threshold, a transition to the MOBILITY/STILLNESS state occurs.

This transition scheme, with the fact that Mobility Ground Speed Threshold must be greater than Stillness Ground Speed Threshold, provides a hysteresis effect to avoid frequent transitions due to noisy speed measurements.

For the Tracker in the SEARCH state, the ground speeds averaged over 15 consecutive fixes acquired in 15 s is compared with:

(Mobility Ground Speed Threshold + Stillness Ground Speed Threshold)/2;

if larger, a transition to MOBILITY occurs. If smaller, a transition to STLLNESS occurs.

#### 3.2.4.3 Value to Tx

When the GNSS receiver is periodically polled, the data to transmit can be configured by the end user. Available types are:

- UTC: UTC time fix in year, month, day, hour, minute, and second.
- Position Coordinates: latitude, longitude, and altitude of the obtained fix.

- Ground Speed: Ground speed of the Tracker in multiples of 0.1 m/s
- Geofence Status: Obtained fix status as being "unknown", "inside", or "outside" relative to each geofence—Geofence Status for undefined geofences returns 0 (equivalent to "unknown").

NOTE: A single GNSS Fix Status message (with header 0x 00 95, as shown in Section 2.1) is automatically transmitted if UTC or Position Coordinates or both is/are enabled (i.e. supposed to be reported) but is/are not available at the time of reporting.

#### **3.2.4.4** Geofence Definition Registers

Geofences are virtual perimeters that define the boundary between 2 areas of interest: inside the geofence or outside the geofence. These are useful for defining and monitoring special geographical regions by allowing the Tracker to send status information about whether it is located inside or outside of a geofence, or if the status is unknown.

The *Geofence Definition* registers are used to define up to 4 geofences that can be activated on a Tracker. Each geofence area is a circle and is defined by the latitude and longitude of its center and its radius.

By default, the values of these registers are 0 (all geofences are inactive). Whenever the user defines one or more geofences by updating the value of one or more of these registers, the Tracker SW sets the corresponding geofence in the GNSS receiver.

Whenever the GNSS receiver is polled to return the geofence status, it will return the status of all geofence areas, which the Tracker subsequently reports OTA (using the header 0x 01 95 followed by 1 byte data, as indicated in Section 2.1).

#### **3.2.4.5 GNSS Configuration DL Examples**

- Read current value of GNSS Mode:
  - DL payload: { 0x 30 }
    - Reg 30 with the write bit set to false
- Disable UT and coordinate reporting and enable ground speed reporting:
  - DL payload: { 0x B2 04 }
    - Reg 32 with its write bit set to true
    - Bit 3 set to 1
    - All other bits set to 0

## 3.2.5 Accelerometer Configuration

The main objective of the accelerometer in the Tracker is to detect motion by either periodic sampling or threshold detection. The DC-component of the acceleration is filtered out by use of an always-enabled high-pass filter. That is, the nominal, ever-constant 1 g due to gravity is always removed. I.e. if the Tracker is motionless sitting on a surface, the output on all axes is 0 g. The accelerometer supports both periodic-based and event-based reporting, and can optionally be disabled altogether (reg 0x40).

In the case of periodic-based reporting, only the acceleration vector (X-axis, Y-axis, Z-axis) is reported, with the period configured via registers 0x20 and 0x24 (see Section 3.2.2). Registers 0x20 and 0x24 can also be used to disable the periodic reporting.

In the case of event-based reporting, an acceleration event is registered whenever the filtered (gravity-removed) value of any axis exceeds a configurable threshold (register 0x44) for a configurable number of times (register 0x42) within a configurable period (register 0x43). For example, using default configuration settings, as soon as the acceleration magnitude on any axis is measured to be greater than 0.8 g (register 0x44, Acceleration Event Threshold) one time (register 0x42, Acceleration Event Threshold Count) in less than 10 seconds (register 0x43, Acceleration Event Threshold Period), an acceleration alarm "motion detected" UL is sent.

An acceleration alarm is considered "cleared" as soon as no further above-threshold acceleration is registered for at least a configurable *grace period* (register 0x45). No additional acceleration alarms are sent before an acceleration clear is registered. For example, after an acceleration event has been registered, the Tracker must not sustain any above-threshold movement for the full 5-minute (default) grace period before an acceleration clear is registered. Until that time, no additional acceleration alarm ULs are sent. Every time an above-threshold acceleration is measured after a registered accelerometer event but before that event has been cleared, the grace period timer resets.

Registered acceleration events and clears are reported OTA by raising acceleration alarm ULs. The UL payload is **0x00 00 FF** if motion is detected (acceleration event) and **0x00 00 00** if the motion has stopped (acceleration clear). These acceleration alarms can be disabled or enabled via register 0x46.

If *Accelerometer Assist* is enabled (register 0x40), then both acceleration events and accelerometer clears trigger a switch to the GNSS SEARCH state, followed by an UL containing the GNSS results of that search. In other words, Accelerometer Assist triggers a GNSS report when the Tracker begins to move and when it stops moving.

Table 3-8 shows a list of accelerometer configuration registers. In this table, the bit indexing scheme is as shown in Figure 3-2. All the registers have R/W access.

**Table 3-8: Accelerometer Configuration Registers** 

| Address | Value                                       | Size | Description                                                                                                    | Default Value                                                                                                    | JSON Variable (Type/Unit)                                                                                                    |
|---------|---------------------------------------------|------|----------------------------------------------------------------------------------------------------|----------------------------------------------------------------------------------------------------|----------------------------------------------------------------------------------------------------|
| 0x40    | Mode                                        | 1 B  | <ul> <li>Bit 0/1/2: 0/1 = X/Y/Z-axis disabled/enabled</li> <li>Bit 6: 0/1 = Accelerometer Assist disabled/enabled</li> <li>Bit 7: 0/1 = Accelerometer off/on</li> <li>Bits 3-5: Ignored</li> </ul>                                                          | <ul> <li>X-axis enabled</li> <li>Y-axis enabled</li> <li>Z-axis enabled</li> <li>Accelerometer     Assist enabled</li> <li>Accelerometer     on</li> </ul> 0xC7 | accelerometer_mode {     xaxis_enabled: <value>,     (unsigned/no unit)      yaxis_enabled:     <value>,     (unsigned/no unit)      zaxis_enabled:     <value>,     (unsigned/no unit)      assist_enabled:     <value>,     (unsigned/no unit)      assist_enabled:     <value>,     (unsigned/no unit)      poweron: <value>     (unsigned/no unit)  }</value></value></value></value></value></value> |
| 0x41    | Sensitivity                                 | 1 B  | <ul> <li>Bits 0-2 (Sample Rate):</li> <li>0: Invalid and ignored</li> <li>1/2/3/4/5/6/7 =</li> <li>1/10/25/50/100/200/400 Hz</li> <li>Bits 4-5 (Measurement Range<sup>9</sup>):</li> <li>0/1/2/3 = ±2/±4/±8/±16 g</li> <li>Bits 3, 6, 7: Ignored</li> </ul> | <ul> <li>Sample Rate = 10 Hz</li> <li>Measurement Range = ±8 g</li> <li>0x22</li> </ul>                                                                         | accelerometer_sensitivity {     sample_rate: <value>,     (unsigned/Hz)  measurement_range:     <value>     (unsigned/g) }</value></value>                                                                                                    |
| 0x42    | Acceleration<br>Alarm<br>Threshold<br>Count | 2 B  | <ul> <li>Number of acceleration events<br/>before an acceleration alarm is<br/>raised</li> <li>Acceptable values: ≥ 1</li> <li>0: Invalid and ignored</li> </ul>                                                                                            | 1 event<br><b>0x00 01</b>                                                                                                    | acceleration_alarm_thres<br>hold_count: <value><br/>(unsigned/no unit)</value>                                                                                                    |

<sup>&</sup>lt;sup>9</sup> Measurement ranges  $\pm 2$  g,  $\pm 4$  g,  $\pm 8$  g,  $\pm 16$  g correspond to typical transducer output precisions of 16 mg, 32 mg, 64 mg, 192 mg, respectively. Note that if the threshold configured in register 0x44 is equal to or greater than the configured measurement full-scale (2 g, 4 g, 8 g, 16 g), then no acceleration event will ever be registered.

| Address | Value                                        | Size | Description                                                                                                    | Default Value                    | JSON Variable (Type/Unit)                                                   |
|---------|----------------------------------------------|------|----------------------------------------------------------------------------------------------------|----------------------------------|-----------------------------------------------------------------------------|
| 0x43    | Acceleration<br>Alarm<br>Threshold<br>Period | 2 B  | <ul> <li>Period in sec over which acceleration events are counted for threshold detection</li> <li>Acceptable values: ≥ 5</li> <li>0-4: Invalid and ignored</li> </ul>                | 10 seconds<br><b>0x00 0A</b>     | acceleration_alarm_thres<br>hold_period: <value><br/>(unsigned/sec)</value> |
| 0x44    | Acceleration<br>Alarm<br>Threshold           | 2 B  | • Unsigned, 1 milli-g/LSB                                                                                                    | 800 m <i>g</i><br><b>0x03 20</b> | acceleration_alarm_thres<br>hold: <value><br/>(unsigned/g)</value>          |
| 0x45    | Acceleration<br>Alarm Grace<br>Period        | 2 B  | <ul> <li>Time in sec to pass after the last acceleration alarm before the next alarm can be registered</li> <li>Acceptable values: ≥ 15</li> <li>0-14: Invalid and ignored</li> </ul> | 5 min<br><b>0x01 2C</b>          | acceleration_alarm_grace<br>_period: <value><br/>(unsigned/sec)</value>     |
| 0x46    | Acceleration<br>Alarm<br>Enabled             | 1 B  | <ul> <li>Bit 0:         0/1 = Acceleration alarm         disabled/enabled</li> <li>Bits 1-7: Ignored</li> </ul>                                                                       | Alarm Enabled<br><b>0x01</b>     | acceleration_alarm_enabl<br>ed: <value><br/>(unsigned/no unit)</value>      |

#### 3.2.5.1 Mode

The accelerometer can be enabled or put in a power-down mode to save battery life. Additionally, it is possible to enable/disable X, Y, Z axes independently. When an axis is disabled, it is not considered in monitoring acceleration events. Also, its corresponding value in the output acceleration vector is 0.

The *Mode* register also controls, via the Accelerometer Assist bit, whether a registered acceleration event or acceleration clear triggers a transition to the GNSS SEARCH state, as explained above.

NOTE: If the accelerometer is disabled, no periodic or event-based reports related to the accelerometer are produced.

#### 3.2.5.2 Sensitivity

When enabled (powered on), the accelerometer always samples the transducer element at a fixed rate, called the *Sample Rate*. To capture an acceleration event, the physical event needs to last longer than the sample period. Larger sample rates have a shorter period and can therefore resolve shorter acceleration events. However, sampling the transducer at a larger rate increases the power usage, impacting the battery life. Table 3-9 shows typical current draw deltas (with respect to the background current at sleep) for the different sample rates when the accelerometer is enabled.

Table 3-9: Typical Current Draw Deltas at 3.6 V for Different Accelerometer Sample Rates

| Sample Rate [Hz]  | 1   | 10  | 25  | 50  | 100 | 200  | 400  |
|-------------------|-----|-----|-----|-----|-----|------|------|
| Current Draw [µA] | 1.0 | 1.5 | 2.3 | 3.7 | 6.1 | 11.4 | 22.0 |

Furthermore, the Sensitivity register sets the measurement range or full-scale, which shows the dynamic range of accelerations that can be monitored on any enabled axis. Note that when enabled, the accelerometer is always put in a low-power mode, which means the output acceleration values on any given axis (X, Y, or Z), is an 8-bit signed number. Therefore, a measurement range of  $\pm 2$  q implies a precision of 4/256 q/LSB.

#### 3.2.5.3 Acceleration Alarm Threshold Count

By default, the accelerometer raises an acceleration alarm each time it detects movement. Depending on the use case, it may be desirable to increase the threshold count to reduce sensitivity. This feature is to allow for filtering out short acceleration events, while still allowing longer acceleration events to be reported.

#### 3.2.5.4 Acceleration Alarm Threshold Period

The Acceleration Alarm Threshold Period is the amount of time that acceleration events are accumulated for threshold detection. For example, an Acceleration Alarm Threshold Period of 10 s accumulates acceleration events over a 10 s period from the time of first detection. An acceleration event is registered only if the Acceleration Alarm Threshold Count is reached before the time expires.

#### 3.2.5.5 Acceleration Alarm Threshold

This parameter is the g-threshold for an acceleration alarm event. Acceleration alarm events are registered only if the Acceleration Alarm Threshold is exceeded on at least one of the enabled axes (X, Y, Z) within the Acceleration Alarm Threshold Period for at least the Acceleration Alarm Threshold Count number of times.

#### 3.2.5.6 Acceleration Alarm Grace Period

The *Grace Period* determines how long the Tracker waits before the previously registered acceleration event is considered clear. For example, a grace period of 5 min results in the Tracker registering an acceleration clear 5 min after the last registered event.

#### 3.2.5.7 Acceleration Alarm Enabled

The accelerometer event-based reporting is disabled or enabled through this register. If disabled, no acceleration alarm or alarm clear is reported OTA.

## 3.2.5.8 Accelerometer Configuration DL Examples

- Read current value of Acceleration Alarm Threshold:
  - DL payload: { 0x 44 }
    - Reg 44 with the write bit set to false
- Disable Accelerometer Assist feature:
  - DL payload: { 0x C0 87 }
    - Reg 40 with its write bit set to true
    - Bit 6 set to 0
    - All other bits set to default

## 3.2.6 BLE Configuration

The BLE module is embedded in the MCU. It plays the role of a BLE central device that can search to discover nearby BLE peripherals periodically or on-demand. It can be used as a standalone proximity sensor used for positioning.

Figure 1-2 shows how periodic BLE scans are performed; also see Section 1.2 for how BLE operates in the ORCA. Table 3-10 shows the list of BLE configuration registers. In this table, the bit indexing scheme is as shown in Figure 3-2. All the registers have R/W access.

**Table 3-10: BLE Configuration Registers** 

| Address | Value | Size | Description                                                                                                    | Default Value                                                                                                    | JSON Variable (Type/Unit)                                                                                                    |
|---------|-------|------|----------------------------------------------------------------------------------------------------|----------------------------------------------------------------------------------------------------|----------------------------------------------------------------------------------------------------|
| 0x50    | Mode  | 1 B  | <ul> <li>Bits 0-6: N Number of reported devices (1–127)</li> <li>0: Disables BLE</li> <li>Bit 7: R</li> <li>0/1 = Repetition mode disabled/enabled</li> </ul> | <ul> <li>Up to 8 devices reported         (N = 8)</li> <li>Repetition mode disabled         (R = 0)</li> <li>0x08</li> </ul> | <pre>ble_mode: {     num_reported_devices:     <value>,     (unsigned/no unit)      repetition_enabled:     <value>     (unsigned/no unit) }</value></value></pre> |

| Address | Value              | Size | Description                                                                                                    | Default Value                                                                                              | JSON Variable (Type/Unit)                                                                                                    |
|---------|--------------------|------|----------------------------------------------------------------------------------------------------|----------------------------------------------------------------------------------------------------|----------------------------------------------------------------------------------------------------|
| 0x51    | Scan<br>Duration   | 2 B  | <ul> <li>Bits 8-15:         Scan duration for         event-based reports (1         sec/LSb)         Acceptable values: 1,         2,, 255         0: Invalid and ignored</li> <li>Bits 0-7:         Scan duration for         periodic reports (1         sec/LSb)         Acceptable values: 1,         2,, 255         0: Invalid and ignored</li> </ul>                                                                                   | <ul> <li>Periodic Scan Duration = 3 s</li> <li>Event-Based Scan Duration = 1 s</li> <li>0x01 03</li> </ul> | ble_scan_duration: {     event_based: <value>,     (unsigned/sec)      periodic: <value>     (unsigned/sec) }</value></value>                                              |
| 0x52    | Scan<br>Interval   | 2 B  | <ul> <li>Scan interval (1 ms/LSb)</li> <li>Acceptable values: 3,, 10000</li> <li>Other values: Invalid and ignored</li> </ul>                                                                                                    | 30 ms<br><b>0x00 1E</b>                                                                                    | ble_scan_interval: <value><br/>(unsigned/sec)</value>                                                                                                    |
| 0x53    | Scan<br>Window     | 2 B  | <ul> <li>Scan window (1 ms/LSb)</li> <li>Acceptable values: 3,, "Scan Interval"</li> <li>Other values: Invalid and ignored</li> </ul>                                                                                                    | 30 ms<br><b>0x00 1E</b>                                                                                    | ble_scan_window: <value><br/>(unsigned/sec)</value>                                                                                                    |
| 0x54    | BD_ADDR<br>Range 0 | 9 B  | <ul> <li>Range 0 for filtered BD_ADDRs</li> <li>B<sub>0</sub>:B<sub>1</sub>:B<sub>2</sub>:B<sub>3</sub>:B<sub>4</sub>:B<sub>5</sub> to B<sub>0</sub>:B<sub>1</sub>:B<sub>2</sub>:B<sub>6</sub>:B<sub>7</sub>:B<sub>8</sub></li> <li>OUI = B<sub>0</sub>:B<sub>1</sub>:B<sub>2</sub></li> <li>LAP<sub>start</sub> = B<sub>3</sub>:B<sub>4</sub>:B<sub>5</sub></li> <li>LAP<sub>end</sub> = B<sub>6</sub>:B<sub>7</sub>:B<sub>8</sub></li> </ul> | Filter Range 0 disabled<br><b>0x00 00 00 00 00 00 00</b><br><b>00</b>                                      | bd_addr_range0: {     oui: <value>,     (unsigned/no unit)  lap_start: <value>,     (unsigned/no unit)  lap_end: <value>     (unsigned/no unit)  }</value></value></value> |

| Address | Value              | Size | Description                                                                                                    | Default Value                                                            | JSON Variable (Type/Unit)                                                                                                    |
|---------|--------------------|------|----------------------------------------------------------------------------------------------------|--------------------------------------------------------------------------|----------------------------------------------------------------------------------------------------|
| 0x55    | BD_ADDR<br>Range 1 | 9 B  | <ul> <li>Range 1 for filtered BD_ADDRs</li> <li>B<sub>0</sub>:B<sub>1</sub>:B<sub>2</sub>:B<sub>3</sub>:B<sub>4</sub>:B<sub>5</sub> to B<sub>0</sub>:B<sub>1</sub>:B<sub>2</sub>:B<sub>6</sub>:B<sub>7</sub>:B<sub>8</sub></li> <li>OUI = B<sub>0</sub>:B<sub>1</sub>:B<sub>2</sub></li> <li>LAP<sub>start</sub> = B<sub>3</sub>:B<sub>4</sub>:B<sub>5</sub></li> <li>LAP<sub>end</sub> = B<sub>6</sub>:B<sub>7</sub>:B<sub>8</sub></li> </ul> | Filter Range 1 disabled<br><b>0x00 00 00 00 00 00 00</b><br><b>00</b>    | bd_addr_range1: {     oui: <value>,     (unsigned/no unit)  lap_start: <value>,     (unsigned/no unit)  lap_end: <value>     (unsigned/no unit)  }</value></value></value> |
| 0x56    | BD_ADDR<br>Range 2 | 9 B  | <ul> <li>Range 2 for filtered BD_ADDRs</li> <li>B<sub>0</sub>:B<sub>1</sub>:B<sub>2</sub>:B<sub>3</sub>:B<sub>4</sub>:B<sub>5</sub> to B<sub>0</sub>:B<sub>1</sub>:B<sub>2</sub>:B<sub>6</sub>:B<sub>7</sub>:B<sub>8</sub></li> <li>OUI = B<sub>0</sub>:B<sub>1</sub>:B<sub>2</sub></li> <li>LAP<sub>start</sub> = B<sub>3</sub>:B<sub>4</sub>:B<sub>5</sub></li> <li>LAP<sub>end</sub> = B<sub>6</sub>:B<sub>7</sub>:B<sub>8</sub></li> </ul> | Filter Range 2 disabled<br><b>0x00 00 00 00 00 00 00 00</b><br><b>00</b> | bd_addr_range2: {     oui: <value>,     (unsigned/no unit)  lap_start: <value>,     (unsigned/no unit)  lap_end: <value>     (unsigned/no unit)</value></value></value>    |
| 0x57    | BD_ADDR<br>Range 3 | 9 B  | <ul> <li>Range 3 for filtered BD_ADDRs</li> <li>B<sub>0</sub>:B<sub>1</sub>:B<sub>2</sub>:B<sub>3</sub>:B<sub>4</sub>:B<sub>5</sub> to B<sub>0</sub>:B<sub>1</sub>:B<sub>2</sub>:B<sub>6</sub>:B<sub>7</sub>:B<sub>8</sub></li> <li>OUI = B<sub>0</sub>:B<sub>1</sub>:B<sub>2</sub></li> <li>LAP<sub>start</sub> = B<sub>3</sub>:B<sub>4</sub>:B<sub>5</sub></li> <li>LAP<sub>end</sub> = B<sub>6</sub>:B<sub>7</sub>:B<sub>8</sub></li> </ul> | Filter Range 3 disabled<br><b>0x00 00 00 00 00 00 00</b><br><b>00</b>    | bd_addr_range3: {     oui: <value>,     (unsigned/no unit)  lap_start: <value>,     (unsigned/no unit)  lap_end: <value>     (unsigned/no unit) }</value></value></value>  |

NOTE: If BLE is disabled through register 0x50, no periodic or event-based report related to BLE is produced.

## 3.2.6.1 Mode

The *Mode* register controls both:

- **N:** the number of reported devices (MAC address + RSSI value pairs) to be reported in an UL following a BLE scan, and
- **R**: enabling or disabling repetition mode.

As explained in Section 1.2, it is possible to observe more than 1 advertisement from a peripheral BLE device during a single Tracker scan duration. The repetition mode bit of reg 0x50 controls whether multiple instances of observed device advertisements are reported or only 1 report per device.

- A. **Normal Mode (Default),** *R* = **0**: Only a single MAC address + RSSI value pair is reported for each discovered device. The value reported for each device is from the last observed advertisement of that device that was observed during the Tracker's scan.
- B. **Repetition Mode,** *R* = 1: Multiple MAC address + RSSI value pairs can be reported for each discovered device, if observed. The values reported are the last *N* observed advertisements during the Tracker's scan, regardless of which BLE devices they are from.

Reg 0x50 also controls whether BLE scanning is disabled entirely.

## 3.2.6.1 Scan Duration, Interval, and Window.

Figure 1-2 shows the BLE scan scheme in the Tracker when the BLE scan is enabled. As shown in the figure, BLE scans are performed periodically with a configurable scan period. Also, each scan duration is divided into scan intervals. The BLE scan is performed only in a scan window portion of the scan interval. The ratio of the scan window to the scan interval is the scan duty cycle. A scan window equal to the scan interval represents a scan duty cycle of 100% (a continuous scan) over each scan duration. This is the default behavior as it maximizes the chance of "discovering" nearby BLE advertisement packets for a given scan duration. Reducing the duty cycle below 100% has the advantage of decreasing power consumption at the expense of possibly missing some beacon signals.

As observed from Table 3-10, the scan duration can be independently set for periodic reports and event-based reports through register 0x51. A BLE event-based scan and report is made after a magnet event if such events are configured to trigger a BLE scan (see Section 3.2.3). Other BLE scan configuration parameters, i.e. number of reported devices, scan interval, and scan window, remain the same for both periodic and event-based scans.

## **3.2.6.2** Filtering

As explained in Section 1.2, there are two types of BLE scan reporting: Basic and Filtered.

With basic reporting, (up to) **N** devices (MAC address + RSSI value pairs) are reported.

With filtered reporting, (up to) **N** devices (MAC address + RSSI value pairs) with BD\_ADDRs (Bluetooth Device MAC Addresses) within one of configured BD\_ADDR ranges are reported. Up to 4 BD\_ADDR ranges can be defined through registers 0x54 to 0x57. Each BD\_ADDR range register has 9 bytes: B<sub>0</sub> (MSB) to B<sub>8</sub> (LSB).

A BD\_ADDR consists of an *Organizationally-Unique Identifier* (OUI) comprising the 3 MSBs, followed by a *Lower Address Part* (LAP) comprising the 3 LSBs. Each BD\_ADDR range is a 9-byte OUI:LAP<sub>start</sub>-LAP<sub>end</sub> that determines the range of BD\_ADDRs as OUI:LAP<sub>start</sub> to OUI:LAP<sub>end</sub>. Therefore, OUI is the same and known for all devices in each range.

For example, if the only discoverable BLE devices of interest all have MAC addresses that begin with AC233F (OUI) and only the last 3 bytes are different for each device (LAPs), the BD\_ADDR range to filter for only these devices would be AC233F:000000-FFFFFF. In other words, this BD\_ADDR range means that the Tracker will filter the discovered devices to include only those with MAC addresses from AC233F000000 to AC233FFFFFFF, inclusive.

With filtered reporting, after a scan is complete, the list of the discovered devices is first filtered to include only those lying in one of the ranges defined in registers 0x54 to 0x57. Then, (up to) **N** devices in the filtered list are reported using the format described in Section 2.3. Devices falling under each range are reported in one or more messages with a range specific header: 0xB0 for Range 0, 0xB1 for Range 1, 0xB2 for Range 2, and 0xB3 for Range 3. Only LAPs of the devices followed by their RSSIs are reported in the filtered message, as the first 3 bytes are implicitly known.

The following rules apply to the operation of the 4 BD ADDR ranges:

- 1. A range set to all 0's: An **inactive range**. Otherwise: an **active range**.
- 2. All 4 ranges inactive: Basic reporting is enabled (the reporting is be performed with message type header 0x0A as per Section 2.2). Otherwise, filtered reporting is enabled.
- 3. With filtered reporting, in every round of BLE scanning, there will be reports corresponding to each active range. If no devices are found to be reported for an active range, an empty list with the header corresponding to that active range is reported (i.e. 0xB0, 0xB1, 0xB2, or 0xB3). For example, if only register 0x54 is non-zero, only Range 0 is active, thus, discovered devices are reported in messages with header 0xB0, and if no device is found under Range 0, a one-byte message of 0xB0 is reported. If only registers 0x54 and 0x55 are non-zero, then only Range 0 and Range 1 are active, and discovered devices are reported in messages with header 0xB0 for Range 0 and header 0xB1 for Range 1. In this case, in every BLE scan, we will ALWAYS have reports (of even an empty list) with both headers 0xB0 and 0xB1.
- 4. A range with LAP<sub>start</sub> > LAP<sub>end</sub>: The range is active, but empty (i.e. always an empty list is reported with its corresponding header—0xB0, 0xB1, 0xB2, or 0xB3).
- 5. An active range with LAP<sub>start</sub> = LAP<sub>end</sub>: The range has only one BD ADDR in it.

6. It is possible that the ranges overlap. A beacon that is in at least one of the ranges and is to be reported, is always reported under the first range (from Range 0 to 3) that it falls into.

#### 3.2.6.3 BLE Configuration DL Examples

- Configure the Tracker to report the nearest (strongest) beacon only:
  - o DL payload: 0xD0 01
- Decrease the scan duty cycle to 50% while keeping scan durations the same to save battery life:
  - o DL payload: 0xD3 00 0F
- Set filters to only report devices with MAC addresses ABCDEF000001 and ABCDEF500000 – ABCDEF9999999:
  - o DL payload: 0xD4 AB CD EF 00 00 01 00 00 01 D5 AB CD EF 50 00 00 99 99 99

#### 3.2.6.4 Guidelines on BLE Scan Configuration

In the case of periodic BLE scanning, although the BLE scan period, scan duration, and number of devices to report can be freely configured to different values, a bad combination can result in the Tracker not responding as desired. The general rule of thumb is that the scan duration plus the time to report the discovered devices should be smaller than the scan period. The report time is a function of the UL DR and number of devices to report. For example, while a larger DR takes fewer packets to report a number of devices, a smaller DR would require more packets for the same number. Moreover, due to LoRaWAN standard requirements, the packets cannot be sent out faster than about every 3 sec.

Table 3-11 shows the maximum number of BLE devices that can be accommodated in a single packet, as a function of the LoRaMAC region and DR. In the table entries, the first number is for the case of basic reporting, where each device is reported using 7 bytes. The second number is for the case of the filtered reporting mode where 4 bytes is needed per device. For example, from Table 3-11, it respectively takes (at least) 10 and 5 packets to report 10 discovered beacons using DR0 of US915. But the same 10 devices can be reported in 1 packet using DR3 of EU868.

Table 3-11: Maximum Number of Reported BLE Devices per LoRaWAN Packet in Different Regions

| Region | DR0  | DR1  | DR2   | DR3   | DR4   | DR5   | DR6   |
|--------|------|------|-------|-------|-------|-------|-------|
| EU868  | 7/12 | 7/12 | 7/12  | 16/28 | 34/60 | 34/60 | 34/60 |
| US915  | 1/2  | 7/13 | 17/31 | 34/60 | 34/60 | N/A   | N/A   |
| AS923  | 7/12 | 7/12 | 7/12  | 16/28 | 34/60 | 34/60 | 34/60 |
| AU915  | 7/12 | 7/12 | 7/12  | 16/28 | 34/60 | 34/60 | 34/60 |
| IN865  | 7/12 | 7/12 | 7/12  | 16/28 | 34/60 | 34/60 | N/A   |
| KR920  | 7/12 | 7/12 | 7/12  | 16/28 | 34/60 | 34/60 | N/A   |
| RU864  | 7/12 | 7/12 | 7/12  | 16/28 | 34/60 | 34/60 | 34/60 |

Whenever the DR is not certain (e.g. due to enabled ADR, which can change the DR used by the Tracker), it is recommended enough margin for the report time be considered between the scan duration and scan period.

## 3.2.7 Temperature Threshold Configuration

The Tracker supports threshold transmission on the temperature. The temperature is measured from the MCU.

When the temperature thresholds are enabled, the Tracker reports the temperature when it leaves the configured threshold window, and once again when the temperature re-enters the threshold window.<sup>10</sup>

The Threshold mode is compatible with periodic reporting of the temperature; both can be disabled or enabled independently.

Table 3-12 shows a list of configuration registers for the temperature threshold setting. In this table, the bit indexing scheme is as shown in Figure 3-2. All the registers have R/W access.

**Table 3-12: Temperature Threshold Configuration Registers** 

| Address | Value                          | Size | Description                                                                                                    | Default Value                 | JSON Variable<br>(Type/Unit)                                           |
|---------|--------------------------------|------|----------------------------------------------------------------------------------------------------|-------------------------------|------------------------------------------------------------------------|
| 0x60    | Sample Period<br>in Idle State | 4 B  | <ul> <li>Sample period of temperature<br/>in sec in Idle state</li> <li>Acceptable values: 10, 11,<br/>86400</li> </ul> | 300 s<br><b>0x00 00 01 2C</b> | temperature_sample<br>_period_idle: <value><br/>(unsigned/sec)</value> |

Version 0.14

Page 53 of 61

<sup>&</sup>lt;sup>10</sup> The threshold window is defined as the open interval "(Low Threshold, High Threshold)"; i.e., even if the temperature is equal to Low Threshold or High Threshold, the Tracker is considered to have left the threshold window.

| Address | Value                            | Size | Description                                                                                                    | Default Value                                                                            | JSON Variable<br>(Type/Unit)                                                                                 |
|---------|----------------------------------|------|----------------------------------------------------------------------------------------------------|------------------------------------------------------------------------------------------|----------------------------------------------------------------------------------------------------|
|         |                                  |      | <ul> <li>Other values: Invalid and ignored</li> </ul>                                                                                                    |                                                                                          |                                                                                                    |
| 0x61    | Sample Period<br>in Active State | 4 B  | <ul> <li>Sample period of temperature in sec in Active state</li> <li>Acceptable values: 10, 11, 86400</li> <li>Other values: Invalid and ignored</li> </ul> | 60 s<br><b>0x00 00 00 3C</b>                                                             | temperature_sample<br>_period_active:<br><value><br/>(unsigned/sec)</value>                                  |
| 0x62    | High/Low<br>Thresholds           | 2 B  | <ul> <li>Bits 8-15: High temperature threshold (signed, 1°C/LSb)</li> <li>Bits 0-7: Low temperature threshold (signed, 1°C/LSb)</li> </ul>                   | <ul> <li>High threshold = 30°C</li> <li>Low threshold = 15°C</li> <li>Ox1E OF</li> </ul> | temperature_threshol ds {     high: <value>,     (signed/°C)  low: <value>     (signed/°C) }</value></value> |
| 0x63    | Thresholds<br>Enabled            | 1 B  | <ul> <li>Bit 0:</li> <li>0/1 = Thresholds</li> <li>disabled/enabled</li> <li>Bits 1-7: Ignored</li> </ul>                                                    | Disabled<br><b>0x00</b>                                                                  | temperature_threshol<br>ds_enabled: <value><br/>(unsigned/no unit)</value>                                   |

#### 3.2.7.1 Sample Period in Idle/Active State

The Idle/Active sample period determines how often the temperature is checked when the reported value is inside/outside the threshold window. When first enabled, the temperature transducer starts in the Idle state.

#### 3.2.7.2 High/Low Threshold

Temperature thresholds are stored in a single 2-byte register, with the upper byte storing the "high" temperature threshold, and the lower byte storing the "low" temperature threshold with a 1°C per bit precision. Each temperature threshold is stored/transmitted as a 1-byte 2-s complement number. The "high" temperature threshold must be greater than the "low" temperature threshold.

#### 3.2.7.3 Thresholds Enabled

The Thresholds Enabled register enables and disables the threshold reporting on the temperature. The thresholds and sample periods can be configured but are not activated unless the Thresholds Enabled bit is set.

## 3.2.7.4 Example DL Messages

- Set Temperature Thresholds:
  - DL payload: { 0x E2 23 F6 }
    - Reg 62 with write bit set to true
    - High threshold set to 35°C
    - Low threshold set to -10°C
- Read Sample Periods:
  - DL payload: { 0x 60 61 }
    - Reg 60 and Reg 61 with their write bits set to false

#### 3.2.8 Command and Control

The *Command and Control* registers are used are used to save settings, restart the device OTA, read the application and LoRaMAC versions, and reset the configuration settings to default.

Table 3-13 shows the structure of the Command and Control registers. In this table, the bit indexing scheme is as shown in Figure 3-2.

Description **Address** Access JSON Variable (Type/Unit) Name Size • Bit 13: write\_to\_flash { 0/1 = Do not write/Write App app\_config: <value>, Configuration (unsigned/no unit) • Bit 14: Flash Write 0/1 = Do not write/Write lora\_config: <value>, 0x70 W 2 B Command LoRaMAC Configuration (unsigned/no unit) • Bit 0: 0/1 = Do not restart/Restartrestart sensor: <value> (unsigned/no unit) Tracker } • Bits 1-12, 15: Ignored

Table 3-13: Command and Control Register

| Address | Access | Name                              | Size | Description                                                                                                    | JSON Variable (Type/Unit)                                                             |
|---------|--------|-----------------------------------|------|----------------------------------------------------------------------------------------------------|---------------------------------------------------------------------------------------|
|         |        |                                   |      |                                                                                                    | metadata {     app_ver_major: <value>,     (unsigned/no unit)</value>                 |
|         |        |                                   |      | a Dita 40 FF. Applyardian major                                                                                                    | app_ver_minor: <value>,<br/>(unsigned/no unit)</value>                                |
|         |        |                                   |      | <ul> <li>Bits 48-55: App version major</li> <li>Bits 40-47: App version minor</li> <li>Bits 32-39: App version revision</li> <li>Bits 24-31: LoRaMAC version</li> </ul> | app_ver_revision: <value>,<br/>(unsigned/no unit)</value>                             |
| 0x71    | R      | Metadata                          | 7 B  | major • Bits 16-23: LoRaMAC version minor                                                                                                    | loramac_ver_major: <value>,<br/>(unsigned/no unit)</value>                            |
|         |        |                                   |      | <ul> <li>Bits 8-15: LoRaMAC version<br/>revision</li> <li>Bits 0-7: LoRaMAC region</li> </ul>                                                                           | loramac_ver_minor: <value>,<br/>(unsigned/no unit)</value>                            |
|         |        |                                   |      | number (see Section 3.2.8.1)                                                                                                    | loramac_ver_revision:<br><value>,<br/>(unsigned/no unit)</value>                      |
|         |        |                                   |      |                                                                                                    | loramac_region: <value><br/>(unsigned/no unit)<br/>}</value>                          |
|         |        | Reset to                          |      | <ul><li>0x0A = Reset App Configuration</li><li>0xB0 = Reset LoRaMAC</li><li>Configuration</li></ul>                                                                     | <pre>config_factory_reset {   app_config: <value>,   (unsigned/no unit)</value></pre> |
| 0x72    | W      | Factory<br>Defaults <sup>11</sup> | 1 B  | <ul> <li>OxBA = Reset both App and<br/>LoRaMAC Configurations</li> <li>Any other value: Invalid and<br/>ignored</li> </ul>                                              | loramac_config: <value> (unsigned/no unit) }</value>                                  |

**Note:** The Command and Control Registers 0x70 and 0x71 are always executed after the full DL configuration message has been decoded. The reset command should always be sent as an unconfirmed DL message. Failure to do so may cause a poorly designed NS to continually reboot the Tracker.

.

<sup>&</sup>lt;sup>11</sup> After sending the reset-to-factory-defaults command, the Sensor is automatically reset with corresponding default configuration values.

#### 3.2.8.1 Flash Write Command

Configuration changes are not retained after a power cycle unless they are saved in the flash memory. The *Flash Write Command* register should be written to in order to save changes that have been written to other registers. This can be done in a separate DL at any time, or be included in the same payload as the other write commands.

Changes made to the LoRaMAC registers (0x10 to 0x15) must have bit 14 in the command set to 1 in order to be saved. Changes made to the application registers (0x20 to 0x63) must have bit 13 set to 1 in order to be saved. These bits can be set to any combination of 1s and 0s.

The Flash Write Command register can also be used to reset the device and cause it to rejoin the network. This is done by setting bit 0 to 1. Immediately after receiving this command in a DL, the Tracker will reset. This means that if the command was sent in a confirmed DL, the confirmation reply UL will not be sent. The Tracker will rejoin the network but then get the command sent again, causing a loop of continual rebooting. It is important to not send the reset command as a confirmed DL.

#### 3.2.8.2 Metadata

Bits 32 to 55 of the *Metadata* register contain the application revision numbers which define the FW version. The FW version is reported in the format as shown in Figure 3-3, which is shown using the example FW v1.0.15.

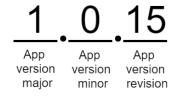

Figure 3-3: Example FW version format

Bits 8-31 in the *Metadata* register contain the LoRaMAC version numbers. The format is the same as shown in Figure 3-3. This number is not to be confused with the LoRaWAN specification version according to the LoRa Alliance standards. The LoRaMAC version number is the version of the LoRaMAC layer of the FW developed by TEKTELIC.

The LoRaMAC region number is the last byte of the *Metadata* register. Current LoRaMAC regions and corresponding region numbers for the Tracker are listed in Table 3-14.

**Table 3-14: LoRaMAC Regions and Region Numbers** 

| LoRaMAC Region | Region Number |
|----------------|---------------|
| EU868          | 0             |
| US915          | 1             |
| AS923          | 2             |
| AU915          | 3             |
| IN865          | 4             |
| KR920          | 6             |
| RU864          | 7             |

## 3.2.8.3 Reset to Factory Defaults

The *Reset Configuration to Factory Defaults* register is written to in order to reset all of the other register values (0x10 to 0x63).

## **3.2.8.4** Command and Control Examples

- Write Application Configuration to flash
  - o DL payload: 0xF0 20 00
- Write Application and LoRaMAC Configurations to flash
  - o DL payload: 0xF0 60 00
- Reboot Device
  - o DL payload: 0xF0 00 01
- Get FW version, and reset App Configuration to factory defaults
  - o DL payload: 0x71 F2 0A

# 4 Appendix A: Default Values

**Table 4-1: Default Values of Configuration Registers** 

| Code Name                                                                                                    | Table 4-1: Detault Values of Configuration Registers |                          |         |                |               |  |  |  |  |
|----------------------------------------------------------------------------------------------------|------------------------------------------------------|--------------------------|---------|----------------|---------------|--|--|--|--|
| LORAMAC Options                                                                                                    | Register Name                                        | Code Name                | Address |                | Section       |  |  |  |  |
| LORAMAC DR and Tx Power   12                                                                                                    | LoRaMAC Join Mode                                    |                          | 10      | 80             |               |  |  |  |  |
| LORAMAC Rx2 Window (EU868)   LORAMAC Rx2 Window (US915)   LORAMAC Rx2 Window (AS923)   LORAMAC Rx2 Window (AS923)   LORAMAC Rx2 Window (AU915)   LORAMAC Rx2 Window (IN865)   LORAMAC Rx2 Window (IN865)   LORAMAC Rx2 Window (RV920)   LORAMAC Rx2 Window (RV920)   LORAMAC Rx2 Wi   | LoRaMAC Options                                      |                          | 11      | 00 0E          |               |  |  |  |  |
| LORAMAC Rx2 Window (US915)     LORAMAC Rx2 Window (AS923)     LORAMAC Rx2 Window (AU915)     LORAMAC Rx2 Window (NR865)     LORAMAC Rx2 Window (RV8920)     LORAMAC Rx2 Window (RV8920)     LORAMAC Rx2 Window (RV865)     LORAMAC Rx2 Window (RV865)     LORAMAC Rx2 Window (AU915)     LORAMAC Rx2 Window (AU915)     LORAMAC Rx2 Window (AU915)     LORAMAC Rx2 Window (AU915)     LORAMAC Rx2 Window (AU915)     LORAMAC Rx2 Window (AU915)     LORAMAC Rx2 Window (AU915)     LORAMAC Rx2 Window (AU915)     LORAMAC Rx2 Window (AU915)     LORAMAC Rx2 Window (AU915)     LORAMAC Rx2 Window (AU915)     LORAMAC Rx2 Window (RV865)     LORAMAC Rx2 Window (RV865)     LORAMAC Rx2 W   | LoRaMAC DR and Tx Power                              |                          | 12      | 00 00          |               |  |  |  |  |
| LoRaMAC Rx2 Window (AS923)   LoRaMAC Rx2 Window (AU915)   13   37 06 EA 00 02   13   37 08 70 A0 08   13   37 08 70 A0 08   13   37 08 70 A0 08   13   37 08 70 A0 08   13   33 A6 80 F0 02   13   33 A6 80 F0 02   13   33 A6 80 F0 02   13   33 C 69 E0 00   13   33 C 69 E0 00   14   15   15   15   15   15   15   15                                                                                                    | LoRaMAC Rx2 Window (EU868)                           |                          | 13      | 33 D3 E6 08 00 |               |  |  |  |  |
| LORAMAC Rx2 Window (AU915)   LORAMAC Rx2 Window (IN865)   LORAMAC Rx2 Window (IN865)   LORAMAC Rx2 Window (KR920)   LORAMAC Rx2 Window (KR920)   LORAMAC Rx2 Window (KR920)   LORAMAC Rx2 Window (RU864)   LORAMAC Rx2 Window (RU864)   LORAMAC Rx2 Window (RU864)   LORAMAC Rx2 Window (RU864)   LORAMAC RX2 Window (RU864)   LORAMAC RX2 WINDOW (RU864)   LORAMAC RX2 WINDOW (RU864)   LORAMAC RX2 WI   | LoRaMAC Rx2 Window (US915)                           |                          | 13      | 37 08 70 A0 08 | LoRaMAC       |  |  |  |  |
| LORAMAC Rx2 Window (IN865)   LORAMAC Rx2 Window (KR920)   LORAMAC Rx2 Window (KR920)   LORAMAC Rx2 Window (RU864)   13   33 CP 69 E0 00                                                                                                    | LoRaMAC Rx2 Window (AS923)                           |                          | 13      | 37 06 EA 00 02 | Configuration |  |  |  |  |
| LORAMAC Rx2 Window (KR920)   LORAMAC Rx2 Window (RU864)   13   33 CD 69 E0 00                                                                                                    | LoRaMAC Rx2 Window (AU915)                           |                          | 13      | 37 08 70 A0 08 |               |  |  |  |  |
| LORAMAC Rx2 Window (RU864)  Seconds per Core Tick  MEASUREMENT_PERIOD  Seconds per Core Tick  MEASUREMENT_PERIOD  Ticks per Battery  BATTERY_TICKS_PER_PERIOD  Ticks per GNSS in STILLNESS State  GNSS_STILLNESS_TICKS_PER_PERIOD  Ticks per GNSS in MOBILITY State  GNSS_MOBILITY_TICKS_PER_PERIOD  Ticks per Accelerometer  ACCEL_TICKS_PER_PERIOD  Ticks per BLE in DEFAULT State  BLE_DEFAULT_TICKS_PER_PE RIOD  Ticks per BLE in STILLNESS State  BLE_STILLNESS_TICKS_PER_PE RIOD  Ticks per BLE in MOBILITY State  BLE_MOBILITY_TICKS_PER_PE RIOD  Ticks per Temperature  MCU_TEMP_TICKS_PER_PERI OD  Ticks per FSM State  FSM_STATE_TICKS_PER_PERI OD  GNSS Mode  GNSS Mode  GNSS Ground Speed Thresholds  TIE OA  GNSS Configuration                                                                                                    | LoRaMAC Rx2 Window (IN865)                           |                          | 13      | 33 A6 80 F0 02 |               |  |  |  |  |
| Seconds per Core Tick  MEASUREMENT_PERIOD  Ticks per Battery  BATTERY_TICKS_PER_PERIOD  21 00 18  GNSS_STILLNESS_TICKS_PER_PERIOD  Ticks per GNSS in STILLNESS State  GNSS_STILLNESS_TICKS_PER_PERIOD  PERIOD  Ticks per GNSS in MOBILITY State  GNSS_MOBILITY_TICKS_PER_PERIOD  Ticks per Accelerometer  ACCEL_TICKS_PER_PERIOD  ACCEL_TICKS_PER_PERIOD  Ticks per BLE in DEFAULT State  BLE_DEFAULT_TICKS_PER_PE RIOD  Ticks per BLE in STILLNESS State  BLE_STILLNESS_TICKS_PER_PE RIOD  Ticks per BLE in MOBILITY State  BLE_MOBILITY_TICKS_PER_PE RIOD  Ticks per Temperature  MCU_TEMP_TICKS_PER_PERIOD  OD  Ticks per FSM State  FSM_STATE_TICKS_PER_PERIOD  OD  Reed Switch Mode  GNSS Mode  GNSS Mode  GNSS Ground Speed Thresholds  AMAGINETIC READ  TICKS DET Temperator  AMAGINETIC READ  MAGINETIC READ  GNSS  GNSS  GNSS  GNSS  GONS  GNSS  Configuration                                                                                                    | LoRaMAC Rx2 Window (KR920)                           |                          | 13      | 36 F3 13 E0 00 |               |  |  |  |  |
| Ticks per Battery  BATTERY_TICKS_PER_PERIOD  21 00 18  Ficks per GNSS in STILLNESS State  GNSS_STILLNESS_TICKS_PER_ 22 00 01  Ficks per GNSS in MOBILITY State  GNSS_MOBILITY_TICKS_PER_ 23 00 01  Ficks per Accelerometer  ACCEL_TICKS_PER_PERIOD  Ticks per BLE in DEFAULT State  BLE_DEFAULT_TICKS_PER_PE RIOD  Ticks per BLE in STILLNESS State  BLE_STILLNESS_TICKS_PER_PE RIOD  Ticks per BLE in MOBILITY State  BLE_MOBILITY_TICKS_PER_PE RIOD  Ticks per BLE in MOBILITY State  BLE_MOBILITY_TICKS_PER_PE RIOD  Ticks per Temperature  MCU_TEMP_TICKS_PER_PERIOD  OD  Ticks per FSM State  FSM_STATE_TICKS_PER_PERIOD  OD  Reed Switch Mode  GNSS Mode  GNSS Mode  GNSS Ground Speed Thresholds  GNSS Ground Speed Thresholds                                                                                                    | LoRaMAC Rx2 Window (RU864)                           |                          | 13      | 33 CD 69 E0 00 |               |  |  |  |  |
| Ticks per GNSS in STILLNESS State  GNSS_MOBILITY_TICKS_PER_PERIOD  Ticks per GNSS in MOBILITY State  GNSS_MOBILITY_TICKS_PER_PERIOD  Ticks per Accelerometer  ACCEL_TICKS_PER_PERIOD  Ticks per BLE in DEFAULT State  BLE_DEFAULT_TICKS_PER_PE RIOD  Ticks per BLE in STILLNESS State  Ticks per BLE in STILLNESS State  Ticks per BLE in MOBILITY State  BLE_MOBILITY_TICKS_PER_PE RIOD  Ticks per BLE in MOBILITY State  MCU_TEMP_TICKS_PER_PERIOD  OD  Ticks per FSM State  FSM_STATE_TICKS_PER_PERIOD  OD  GNSS Mode  GNSS Mode  GNSS Ground Speed Thresholds  GNSS Ground Speed Thresholds  GNSS Ground Speed Thresholds  GNSS Mode  GNSS Mode  GNSS Ground Speed Thresholds  GNSS Ground Speed Thresholds  GNSS Ground Speed Thresholds                                                                                                    | Seconds per Core Tick                                | MEASUREMENT_PERIOD       | 20      | 00 00 0E 10    |               |  |  |  |  |
| Ticks per GNSS in MOBILITY State  PERIOD  Ticks per GNSS in MOBILITY State  GNSS_MOBILITY_TICKS_PER_ PERIOD  Ticks per Accelerometer  ACCEL_TICKS_PER_PERIOD  Ticks per BLE in DEFAULT State  BLE_DEFAULT_TICKS_PER_PE RIOD  Ticks per BLE in STILLNESS State  RIOD  BLE_STILLNESS_TICKS_PER_PE RIOD  Ticks per BLE in MOBILITY State  BLE_MOBILITY_TICKS_PER_PE RIOD  Ticks per Temperature  MCU_TEMP_TICKS_PER_PERI OD  Ticks per FSM State  Reed Switch Mode  GNSS Mode  GNSS Mode  GNSS Ground Speed Thresholds  Ticks per GNSS in MOBILITY State  GNSS MOBILITY_TICKS_PER_ PER DE DE DE DE DE DE DE DE DE DE DE DE DE                                                                                                    | Ticks per Battery                                    | BATTERY_TICKS_PER_PERIOD | 21      | 00 18          |               |  |  |  |  |
| Ticks per Accelerometer  ACCEL_TICKS_PER_PERIOD  Ticks per BLE in DEFAULT State  BLE_DEFAULT_TICKS_PER_PE RIOD  Ticks per BLE in STILLNESS State  BLE_STILLNESS_TICKS_PER_PE RIOD  Ticks per BLE in MOBILITY State  BLE_MOBILITY_TICKS_PER_PE RIOD  Ticks per Temperature  MCU_TEMP_TICKS_PER_PERI OD  Ticks per FSM State  FSM_STATE_TICKS_PER_PERI OD  Reed Switch Mode  Ticks per FSM State  Reed Switch Mode  Ticks per FSM State  Reed Switch Mode  Ticks per FSM State  Ticks per FSM State  Ticks per PERI OD  Ticks per FSM State  Ticks per PERI OD  Ticks per FSM State  Ticks per PERI OD  Ticks per Temperature  Ticks per PERI OD  Ticks per Temperature  Ticks per PERI OD  Ticks per Temperature  Ticks per PERI OD  Ticks per Temperature  Ticks per PERI OD  Ticks per PERI OD  Ticks per Temperature  Ticks per PERI OD  Ticks per PERI OD  Ticks per Temperature  Ticks per PERI OD  Ticks per PERI OD  Tic | Ticks per GNSS in STILLNESS State                    |                          | 22      | 00 01          |               |  |  |  |  |
| Ticks per BLE in DEFAULT State  BLE_DEFAULT_TICKS_PER_PE RIOD  Ticks per BLE in STILLNESS State  BLE_STILLNESS_TICKS_PER_PE RIOD  Ticks per BLE in MOBILITY State  BLE_MOBILITY_TICKS_PER_PE RIOD  Ticks per Temperature  MCU_TEMP_TICKS_PER_PERIOD  OD  Ticks per FSM State  FSM_STATE_TICKS_PER_PERIOD  OD  Reed Switch Mode  Reed Switch Mode  GNSS Mode  GNSS Ground Speed Thresholds  BLE_DEFAULT_TICKS_PER_PE  RIOD  26  00 06  Periodic Tx Configuration  Periodic Tx Configuration  A Configuration  A Configuration  A Configuration  GNSS Mode  GNSS Ground Speed Thresholds                                                                                                    | Ticks per GNSS in MOBILITY State                     |                          | 23      | 00 01          |               |  |  |  |  |
| Ticks per BLE in DEFAULT State  RIOD  Ticks per BLE in STILLNESS State  BLE_STILLNESS_TICKS_PER_PE RIOD  RIOD  Ticks per BLE in MOBILITY State  BLE_MOBILITY_TICKS_PER_PE RIOD  Ticks per Temperature  MCU_TEMP_TICKS_PER_PERI OD  Ticks per FSM State  FSM_STATE_TICKS_PER_PERI OD  Reed Switch Mode  Reed Switch Mode  GNSS Mode  GNSS Ground Speed Thresholds  RIOD  26  00 06  27  00 06  28  00 00  Magnetic Reed Switch Configuration  GNSS Ground Speed Thresholds  GNSS Ground Speed Thresholds                                                                                                    | Ticks per Accelerometer                              | ACCEL_TICKS_PER_PERIOD   | 24      | 00 00          |               |  |  |  |  |
| Ticks per BLE in STILLNESS State  BLE_STILLNESS_TICKS_PER_PE RIOD  Ticks per BLE in MOBILITY State  BLE_MOBILITY_TICKS_PER_PE RIOD  Ticks per Temperature  MCU_TEMP_TICKS_PER_PERIOD  OD  Ticks per FSM State  FSM_STATE_TICKS_PER_PERIOD  OD  Reed Switch Mode  GNSS Mode  GNSS Mode  GNSS Ground Speed Thresholds  BLE_MOBILITY_TICKS_PER_PE 27 00 06  28 00 00  MCU_TEMP_TICKS_PER_PERIODD  OD  Ticks per FSM State  OD  Magnetic Reed Switch Configuration  GNSS Mode  30 80  GNSS Configuration                                                                                                    | Ticks per BLE in DEFAULT State                       |                          | 25      | 00 06          |               |  |  |  |  |
| Ticks per BLE in MOBILITY State  RIOD  Ticks per Temperature  MCU_TEMP_TICKS_PER_PERI OD  Ticks per FSM State  FSM_STATE_TICKS_PER_PERI OD  Reed Switch Mode  Reed Switch Mode  GNSS Mode  GNSS Ground Speed Thresholds  RIOD  27 00 06  28 00 00  29 00 00  Magnetic Reed Switch Configuration  GNSS Ground Speed Thresholds  30 80  GNSS Configuration                                                                                                    | Ticks per BLE in STILLNESS State                     |                          | 26      | 00 06          |               |  |  |  |  |
| Ticks per Temperature  OD  Ticks per FSM State  FSM_STATE_TICKS_PER_PERI OD  Reed Switch Mode  Reed Switch Mode  GNSS Mode  GNSS Ground Speed Thresholds  OD  FSM_STATE_TICKS_PER_PERI OD  A  A  A  A  B  A  B  A  B  Configuration  GNSS Configuration                                                                                                    | Ticks per BLE in MOBILITY State                      |                          | 27      | 00 06          |               |  |  |  |  |
| Reed Switch Mode  GNSS Mode  GNSS Ground Speed Thresholds  OD  Magnetic Reed Switch Configuration  GNSS Ground Speed Thresholds  SMagnetic Reed Switch Configuration  GNSS Ground Speed Thresholds  A SWITCH CONFIGURATION  GNSS Ground Speed Thresholds  CONFIGURATION                                                                                                    | Ticks per Temperature                                |                          | 28      | 00 00          |               |  |  |  |  |
| Reed Switch Mode2A20Switch<br>ConfigurationGNSS Mode3080GNSSGNSS Ground Speed Thresholds311E 0AConfiguration                                                                                                    | Ticks per FSM State                                  |                          | 29      | 00 00          |               |  |  |  |  |
| GNSS Ground Speed Thresholds  31  1E 0A  Configuration                                                                                                    | Reed Switch Mode                                     |                          | 2A      | 20             | Switch        |  |  |  |  |
| GNSS Ground Speed Thresholds 31 1E 0A Configuration                                                                                                    | GNSS Mode                                            |                          | 30      | 80             | CNICC         |  |  |  |  |
| GNSS Value to Tx 33 03                                                                                                    | GNSS Ground Speed Thresholds                         |                          | 31      | 1E 0A          |               |  |  |  |  |
|                                                                                                    | GNSS Value to Tx                                     |                          | 33      | 03             |               |  |  |  |  |

| Register Name                              | Code Name         | Reg.<br>Address<br>(Hex) | Default Value<br>(Hex) | Section                             |  |
|--------------------------------------------|-------------------|--------------------------|------------------------|-------------------------------------|--|
| Geofence 0/1/2/3 Definition                |                   | 34/35/36/<br>37          | 00 00 00 00 00         |                                     |  |
| Accelerometer Mode                         |                   | 40                       | C7                     |                                     |  |
| Accelerometer Sensitivity                  |                   | 41                       | 22                     |                                     |  |
| Acceleration Alarm Threshold<br>Count      |                   | 42                       | 00 01                  |                                     |  |
| Acceleration Alarm Threshold Period        |                   | 43                       | 00 0A                  | Accelerometer<br>Configuration      |  |
| Acceleration Alarm Threshold               |                   | 44                       | 03 20                  |                                     |  |
| Acceleration Alarm Grace Period            |                   | 45                       | 01 2C                  |                                     |  |
| Acceleration Alarm Enabled                 |                   | 46                       | 01                     |                                     |  |
| BLE Mode                                   |                   | 50                       | 08                     |                                     |  |
| BLE Scan Duration                          | BLE_SCAN_DURATION | 51                       | 01 03                  |                                     |  |
| BLE Scan Interval                          | BLE_SCAN_INTERVAL | 52                       | 00 1E                  | BLE                                 |  |
| BLE Scan window                            | BLE_SCAN_WINDOW   | 53                       | 00 1E                  | Configuration                       |  |
| BD_ADDR Range 0/1/2/3                      |                   | 54/55/56/<br>57          | 00 00 00 00 00         |                                     |  |
| Temperature Sample Period in Idle<br>State |                   | 60                       | 00 00 01 2C            | T                                   |  |
| Temperature Sample Period in Active State  |                   | 61                       | 00 00 00 3C            | Temperature Threshold Configuration |  |
| Temperature High/Low Thresholds            |                   | 62                       | 1E 0F                  |                                     |  |
| Temperature Thresholds Enabled             |                   | 63                       | 00                     |                                     |  |

## **References**

- [1] LoRa Alliance, "LoRaWAN Regional Parameters," ver. 1.0.2, rev. B, Feb 2017.
- [2] TEKTELIC Communications Inc., "Industrial GPS Asset Tracker UL/DL Decoding/Encoding Tool," ver 0.1, Apr 2020.
- [3] LoRa Alliance, "LoRaWAN Regional Parameters," ver. 1.0.2, rev. B, Feb 2017.
- [4] LoRa Alliance, "LoRaWAN Specification," ver. 1.0.2, rev. B, Jul 2016.
- [5] TEKTELIC Communications, Inc., "Sensor Configuration Tool," TEKTELIC Communications, Inc., June 2021. [Online]. Available: http://sensor-config.tektelic-dev.com/. [Accessed 28 June 2021].
- [6] Bluetooth SIG, "Core Specification 5.0," 6 Dec 2016. [Online]. Available: https://www.bluetooth.com/specifications/specs/core-specification-5/. [Accessed 15 November 2021].